UNIVERSIDADE FEDERAL DE SANTA MARIA CENTRO DE TECNOLOGIA DEPARTAMENTO DE ELETRÔNICA E COMPUTAÇÃO CURSO DE ENGENHARIA DA COMPUTAÇÃO

João Vitor Costa Faria

# **ANÁLISE DE IMAGENS DE RADAR SAR PARA DETECÇÃO DE ALVOS**

Santa Maria, RS 2018

**João Vitor Costa Faria**

# **ANÁLISE DE IMAGENS DE RADAR SAR PARA DETECÇÃO DE ALVOS**

Monografia apresentada ao curso de Engenharia da computação, da Universidade Federal de Santa Maria (UFSM, RS), como requisito parcial para a obtenção do título de **Engenheiro da Computação**.

Orientador: Natanael Rodrigues Gomes

Santa Maria, RS 2018

**João Vitor Costa Faria**

# **ANÁLISE DE IMAGENS DE RADAR SAR PARA DETECÇÃO DE ALVOS**

Monografia apresentada ao curso de Engenharia da computação, da Universidade Federal de Santa Maria (UFSM, RS), como requisito parcial para a obtenção do título de **Engenheiro da Computação**.

**Aprovado em \_\_\_\_ de \_\_\_\_\_\_\_\_\_\_\_\_\_\_\_\_ de 20\_\_\_:**

\_\_\_\_\_\_\_\_\_\_\_\_\_\_\_\_\_\_\_\_\_\_\_\_\_\_\_\_\_\_\_\_\_\_\_\_\_ Natanael Rodrigues Gomes (UFSM) (Presidente/Orientador)

\_\_\_\_\_\_\_\_\_\_\_\_\_\_\_\_\_\_\_\_\_\_\_\_\_\_\_\_\_\_\_\_\_\_\_\_\_ Candice Muller (UFSM) (Professora)

\_\_\_\_\_\_\_\_\_\_\_\_\_\_\_\_\_\_\_\_\_\_\_\_\_\_\_\_\_\_\_\_\_\_\_\_\_ Mateus Beck Rutzig (UFSM) (Professor)

> Santa Maria, RS 2018

# **AGRADECIMENTOS**

Este trabalho pôde ser realizado graças ao apoio de várias pessoas presentes no meu percurso. Estre elas devo citar:

- Aos meus coordenadores do curso de Engenharia da Computação, que continuaram a me apresentar oportunidades de estudo e formação mesmo enquanto trocavam os membros da equipe;
- A Coordenadoria de Ações Educacionais (CAED), que faz parte da minha faculdade e me auxiliou na minha formação psicológica no decorrer do curso durante uns dois anos;
- A minha família, que nos momentos mais difíceis me deu apoio e nas maiores complicações me deu muita força para superar cada desafio apresentado neste desenvolvimento;

E a todos que me viram esforçar bastante nos anos em que fiz o curso de engenharia, eu quero agradecer por ter me ajudado de um jeito ou de outro a ganhar experiência profissional e me deixar preparado para encarar os próximos desafios presentes na minha vida futura. Muito obrigado a todos!

# **RESUMO**

# **ANÁLISE DE IMAGENS DE RADAR SAR PARA DETECÇÃO DE ALVOS**

# AUTOR: João Vitor Costa Faria ORIENTADOR: Natanael Rodrigues Gomes

O presente documento apresenta conceitos básicos e experimentos simulados para identificar alvos presentes em imagens feitas com um Radar de Abertura Sintética SAR (em inglês: Synthetic Aperture Radar). O método utilizado consiste em comparar duas imagens com o objetivo de distinguir alvos do background. Para testar seu desempenho, aplica-se o simulador Matlab como ferramenta para desenvolver o algoritmo, que será avaliado em comparação com os documentos estudados calculando a diferença entre alvos detectados e alarmes-falsos. Por fim, busca-se encorajar sua aplicação em diversas situações, como estimar movimento dos alvos entre imagens.

Palavras-chave: SAR, CFAR, Matlab, STAP

# **ABSTRACT**

# **SAR RADAR IMAGE ANALYSIS FOR TARGET DETECTION**

# AUTHOR: João Vitor Costa Faria ADVISOR: Natanael Rodrigues Gomes

This document presents basic concepts and simulated experiments to identify targets present on pictures made with a Synthetic Aperture Radar (SAR). The implemented method consists of comparing two pictures to distinguish targets from the background. In order to test its performance, the simulator Matlab is applied as a tool for develop this algorithm, which will be compared with the studied documents calculating the difference between detected targets and false-alarm. These results will encourage its application on various situations, such as estimate moving detected targets between pictures.

Keywords: Synthetic Aperture Radar, Constant False Alarm Rate, Matlab, Space-Time Adaptive Processing

## **LISTA DE FIGURAS**

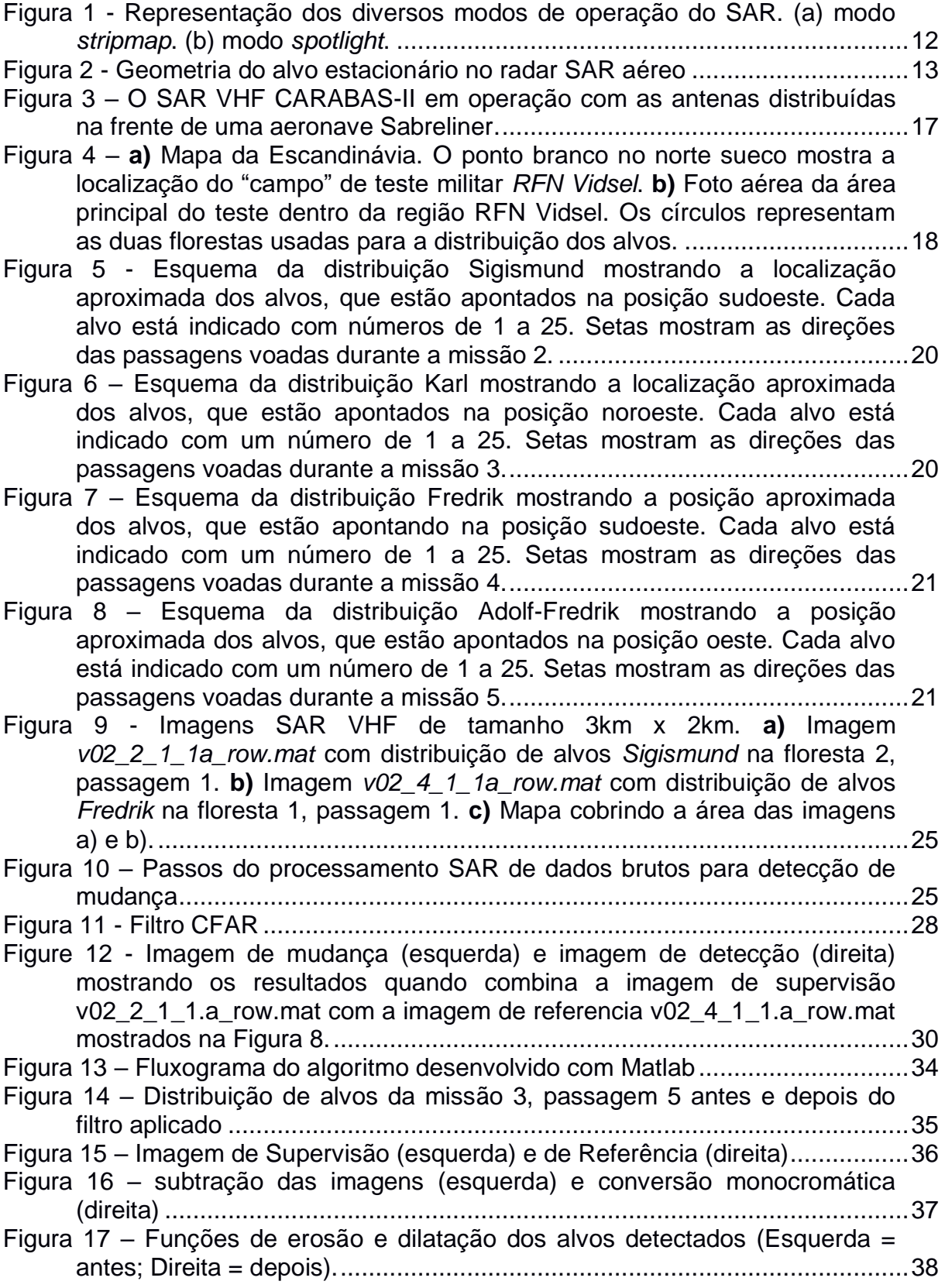

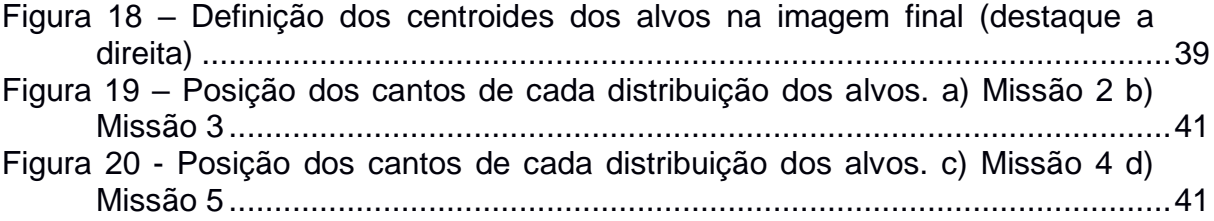

# **SUMÁRIO**

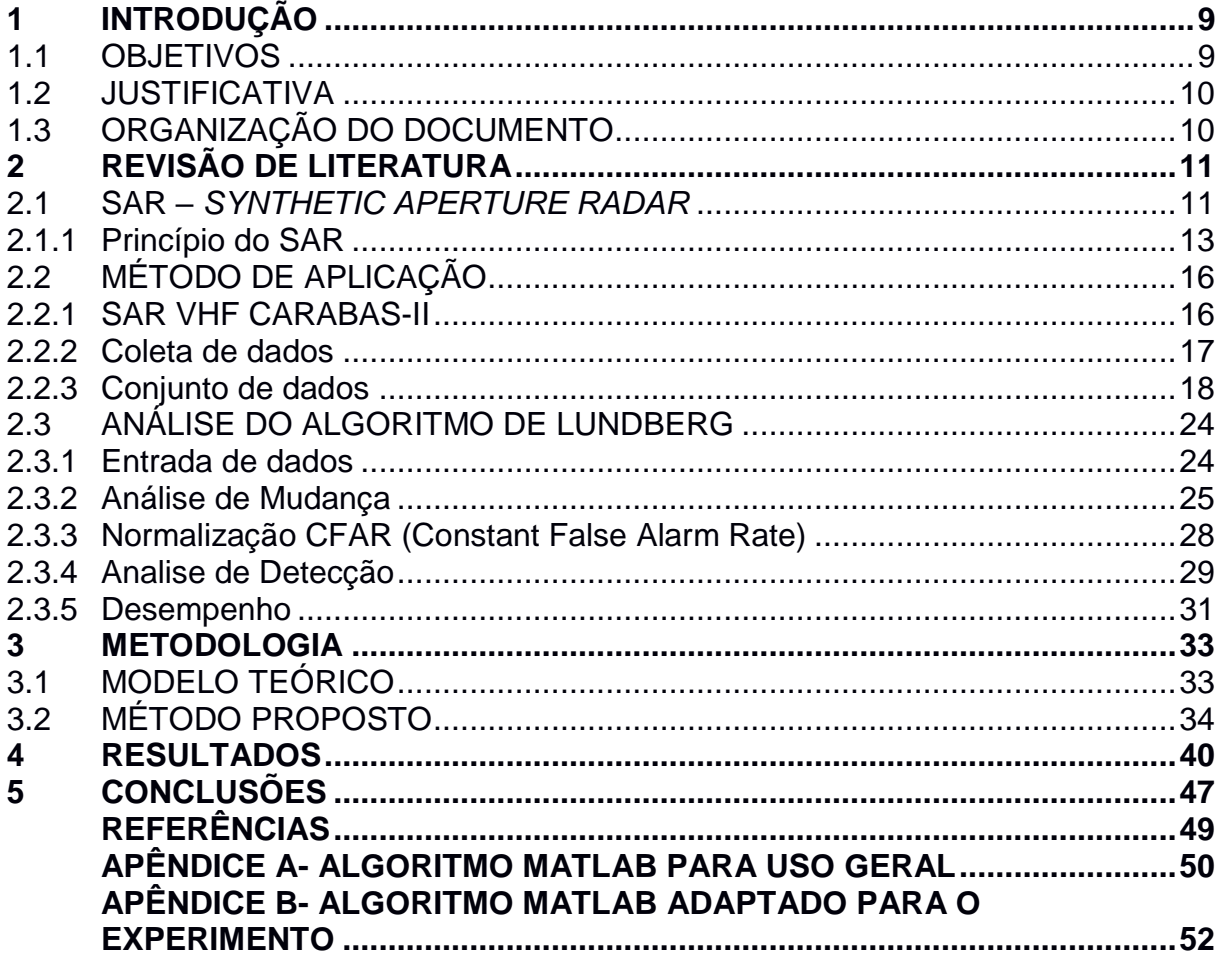

## <span id="page-9-0"></span>**1 INTRODUÇÃO**

A globalização nos permite acessar diversos lugares do mundo de maneira rápida e eficaz, basta examinar o mapa do mundo na internet e será possível encontrar milhares de fotos tiradas via satélite de todo o planeta. No entanto, por mais eficiente que seja observar posições geográficas para se localizar e se locomover, existem limitações visuais que podem prejudicar uma visualização mais precisa de determinados locais, seja devido a condições climáticas ou a bloqueios físicos. Isso torna necessária a aplicação de um instrumento mais preciso, onde neste caso, o radar se apresenta como ferramenta eficaz.

Os radares examinam objetos por meio de ondas eletromagnéticas que enviam e recebem informações além daquelas visualizadas a olho nu. Um radar consegue identificar áreas do mapa com mais precisão do que uma câmera fotográfica, uma vez que sua análise é mais precisa. O SAR (*Synthetic Aperture Radar*), por exemplo, é um dos principais radares usados atualmente, pois registra imagens em alta resolução e possui diversas formas de filtrar os objetos examinados, além de recolher informações mais detalhadas, como coordenadas e magnitude dos objetos examinados:

Neste documento, serão analisadas várias imagens construídas pelo radar em busca de alvos externos. Essa ideia será explorada inicialmente com base nos experimentos de Lundberg (2006), que serão adaptadas para um melhor entendimento básico da sua aplicação prática. A partir disso, espera-se desenvolver melhores técnicas e aplicar seu estudo em diversas aplicações.

#### <span id="page-9-1"></span>1.1 OBJETIVOS

O objetivo principal desta apresentação é estudar a detecção de alvos presentes em imagens do radar e desenvolver um algoritmo capaz de implementar essa detecção. Espera-se usar tal algoritmo diretamente em simuladores e radares aéreos para testes práticos. No mínimo, espera-se estimular o melhor uso do radar SAR e ajudar pesquisadores a reconhecer os alvos e trabalhar com esses dados com mais facilidade.

### <span id="page-10-0"></span>1.2 JUSTIFICATIVA

Em geral, o uso de radar é importante para monitoramento de áreas. Como exemplo de aplicação pratica essa detecção de alvos pode ser utilizada por países como o Brasil, que apresentam uma grande extensão territorial e fronteiras com vários outros países. Esse monitoramento permite identificar movimentos nessas fronteiras, mesmo que sejam isoladas ou pouco habitadas, colaborando com a segurança do país.

## <span id="page-10-1"></span>1.3 ORGANIZAÇÃO DO DOCUMENTO

Este documento se divide da seguinte forma: no capítulo 2, dedicado a Revisão de Literatura, será estudado o radar e seus métodos; o capítulo 3 trata da Metodologia, e explicará o processo de criação e aplicação de códigos para simulação com MatLab; por fim, o capítulo 4 é a seção de Resultados, onde serão apresentadas conclusões direcionadas para futuras aplicações.

### <span id="page-11-0"></span>**2 REVISÃO DE LITERATURA**

Neste capítulo é apresentado o funcionamento básico de um radar e a terminologia empregada, desenvolvendo uma revisão da literatura com respeito aos principais métodos de detecção e identificação de alvos.

### <span id="page-11-1"></span>2.1 SAR – *SYNTHETIC APERTURE RADAR*

O Radar de Abertura Sintética SAR (da sigla *Synthetic Aperture Radar*, em inglês) é capaz de gerar imagens 2D em alta resolução, e costuma ser utilizado de diversas formas em áreas civis/militares, com a vantagem de detectar alvos independentemente da condição climática, e de distinguir diversas superfícies examinadas. Sua imagem é obtida a partir de um sinal LFM (*Linear Frequency Modulated*) obtido e comprimido nos eixos range e azimute (cf. Yang, J. 2017, p.14). Comparado com um radar de abertura real, o SAR tem a vantagem de simular uma grande abertura azimute para processar a alta resolução da imagem neste eixo. Para isso, o radar se move a uma velocidade constante no eixo azimute.

Moreira, A. (2013) explora os conceitos básicos do radar SAR de forma mais extensa, examinando seu desenvolvimento histórico, as tendências futuras de crescimento e as diversas formas de aplicação básica na construção da imagem. Ao apresentar o funcionamento do radar, o autor afirma que:

> Em geral, o radar emprega um pulso transmitido pela antena transmissora do radar que interage com a superfície terrestre e somente uma porção retorna à antena receptora, que pode ser a própria antena transmissora (para um radar monostático) ou diferente (para um radar multi-estático) (MOREIRA, et al., 2013, p. 7, tradução nossa).

Os dados recebidos do sinal de eco formam uma matriz de dados bidimensional de amostras complexas, onde cada amostra possui uma parte real e imaginária (representando os valores de amplitude e fase). A primeira dimensão é o eixo *range*; composto de uma linha *range* que consiste em amostras de sinal de eco depois de amplificado, convertido para banda base, digitalizado e armazenado na memória. O radar adquire essa linha quando viaja uma distância específica, e isso forma a segunda dimensão da matriz de dados: azimute. Dessa forma, o SAR é capaz de amostrar o sinal recebido de uma cena iluminada tanto em *range,* quanto em azimute (cf. Moreira, 2013).

O sistema SAR também pode construir sua imagem em diferentes modos de operação, bastando mudar o padrão de radiação da antena para cada modo. Sobre a mudança de padrão, Moreira explica:

> Para uma antena planar, isso é feito dividindo a antena em sub-aberturas e controlando a fase e amplitude de cada um através de TRM (módulos de transmissão/recepção). Geralmente, é empregada uma centena de TRM, com seus ajustes controlados por software (MOREIRA, et al, 2013, p. 13, tradução nossa).

A figura 1(a) apresenta o modo de operação *stripmap* do radar SAR. Neste modo, o radar ajusta o padrão para uma faixa *swath* (largura de faixa que o radar é capaz de iluminar)*,* examinando a imagem de forma contínua e, assim, criando uma listra simples de se visualizar a imagem.

<span id="page-12-0"></span>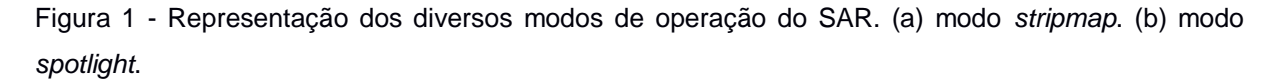

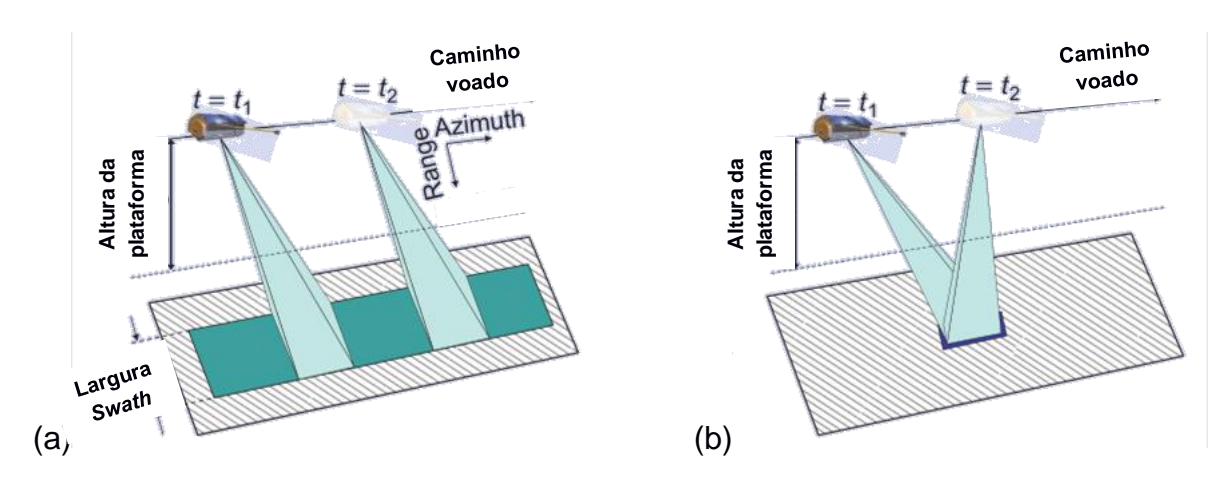

Fonte: MOREIRA, 2013, p. 13

A figura 1(b) apresenta o modo de operação *spotlight*, que é focado em obter uma imagem com melhor resolução no eixo azimute. Ao contrário do modo *stripmap*, o radar direciona o padrão de radiação para um ponto fixo para iluminar esta região. Como fica iluminado por mais tempo, seu comprimento de abertura sintética é maior, melhorando a resolução da imagem final. Uma desvantagem deste modo de operação é que a imagem não é visualizada em forma de faixa *swath*, mas com **patches contínuos no percorrer do radar (cf. Moreira, 2013, p. 13-14).**<br> **patches** contínuos no percorrer do radar (cf. Moreira, 2013, p. 13-14).<br> **Altinuos no percorrer do radar directions** a patches contínuos no percorr

Na próxima seção, serão analisadas as funções de operação desse radar para obtenção e avaliação de sinal nos processos de compressão de dados, tanto com alvos estáticos quanto com alvos móveis.

#### <span id="page-13-1"></span>**2.1.1 Princípio do SAR**

O radar SAR analisa seus alvos usando coordenadas polares, que envolvem os eixos de altitude e azimute. O eixo azimute é o ângulo horizontal medido no plano do observador, e o eixo de altitude (H) mede a altura do alvo em relação com o observador. A distância direta entre o observador e o alvo é medida por um raio  $(R_o)$ , conforme se pode observar na Figura 2.

<span id="page-13-0"></span>Figura 2 - Geometria do alvo estacionário no radar SAR aéreo

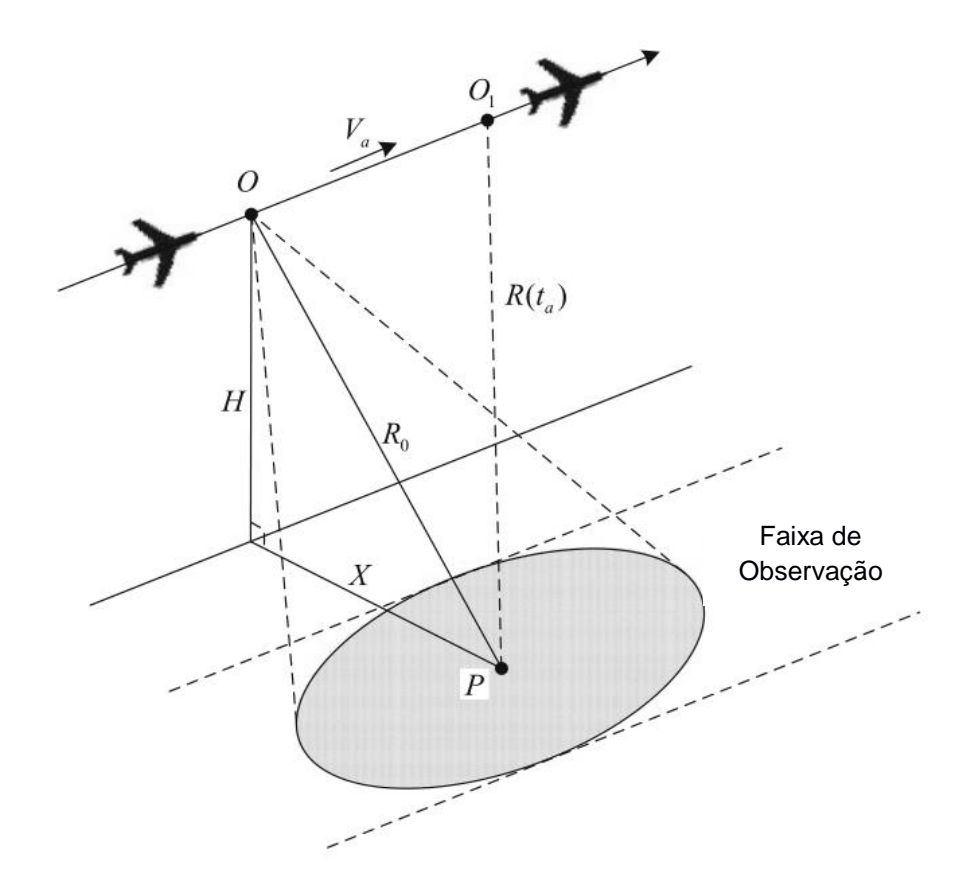

#### Fonte: YANG, J. 2017, p.15

Para construir a imagem, o radar se movimenta a uma velocidade constante de um ponto a outro, medindo "intervalos de inclinação" (*slant range*) entre o radar e o alvo. Para entender a figura 2, podemos analisar as variáveis conforme apresenta Yang: "Durante o tempo azimute  $t_a$ , a plataforma voa de O para  $O_1$  com uma velocidade constante Va. R<sup>0</sup> e R(ta) representam "intervalos de inclinação" (*slant ranges*) próximos e instantâneos entre a plataforma e o alvo P, respectivamente. H e X representam a altura da plataforma e a escala plana, respectivamente" (YANG, 2017, p.14, tradução nossa).

Neste exemplo, usaremos as seguintes medidas para apresentar as equações:

 $V_a$  = velocidade de escaneamento

 $t = tempo de deslocamento$ 

R(t) = *slant range* em relação a t

 $P =$ alvo do radar

 $H =$ altura do radar em relação ao solo

 $X =$  distância do alvo perpendicular a H

Utilizando o teorema de Pitágoras neste plano de medidas, podemos definir a equação R(t) como:

$$
R(t_a) = \sqrt{R_0^2 + (V_a t_a)^2}
$$
 (1)

Expandindo a Eq. 1 em uma série Taylor e mantendo-o ao termo t<sup>a</sup> de segunda-ordem, pode-se aproximar a Eq. 1 como:

$$
R(t_a) \approx R_0 + \frac{V_a^2}{2R_0} t_a^2 \tag{2}
$$

Supondo que o sinal transmitido seja um sinal LFM com

**f<sup>0</sup>** = frequência *carrier*,

**Kr** = taxa de modulação e

**Tr** = largura-de-banda do pulso.

Pode-se expressar o sinal transmitido  $s_t(t_r)$  como:

$$
s_t(t_r) = rect\left(\frac{t_r}{T_r}\right) * exp\left[j2\pi \left(f_0 t_r + \frac{K_r}{2} t_r^2\right)\right]
$$
\n(3)

onde **rect(.)**é a janela retangular do sinal transmitido, e **t<sup>r</sup>** representa o tempo *range*.

Após a compressão do eixo *range*, pode-se expressar o sinal de eco do alvo P como:

$$
s_r(t_a, t_r) = A_0 \omega_a(t_a) * sinc \left( \pi B_r \left( t_r - \frac{2R(t_a)}{c} \right) \right) * exp \left( -j \frac{4\pi}{\lambda} R(t_a) \right)
$$
(4)

onde:

**A<sup>0</sup>** = coeficiente completo de reflexão do alvo móvel

**Br** = largura de banda do sinal transmitido

 $\lambda$  = comprimento de onda do sinal transmitido

$$
c
$$
 = velocidade da luz

Da equação (4), a função sinc contém informação da fase *range* (relacionado ao *range* instantâneo *slant-range* R(ta)). Os termos exponenciais contêm informação da fase *azimute*.

Aplicando o valor de R(ta) definido na equação 2 para a eq. 4, obtendo a seguinte equação:

$$
s_r(t_a, t_r) = A_0 \omega_a(t_a) * sinc \left( \pi B_r \left( t_r - \frac{2R_0}{c} \right) \right) * exp \left( -j \frac{4\pi}{\lambda} R_0 \right)
$$
  
 
$$
* exp \left( -j \frac{4\pi}{\lambda} \frac{V_a^2}{2R_0} t_a^2 \right) * exp \left( -j \frac{4\pi K_r}{c} \frac{V_a^2}{2R_0} t_r t_a^2 \right)
$$
 (5)

Da equação (5), o primeiro termo exponencial tem a localização do *range* do alvo, o segundo termo exponencial carrega a fase azimute do alvo.

Nota-se que a fase azimute de um alvo ponto no SAR *stripmap* é uma função de segunda-ordem de ta, tornando-o um sinal LFM com uma taxa de modulação azimute **fdr** igual a:

$$
f_{dr} = \frac{2V_a^2}{\lambda R_0} \tag{6}
$$

Portanto, pode-se comprimir o eixo azimute usando um filtro casado com taxa de modulação **fdr**. Se essa taxa é incompatível, a fase azimute de segunda-ordem não pode ser compensada precisamente, e a dispersão azimute é induzida. (cf. YANG, 2017)

O terceiro termo exponencial da equação 4 possui o RCM (*Range Cell Migration*) do alvo. O RCM contém a *range curve migration* (migração da curva *range*) e o RWM (*Range Walk Migration*). No radar SAR *stripmap* broadside, a migração da curva *range* só existe com a ausência do ângulo *squint*. Se não for precisamente corrigido, o erro RCM causará uma dispersão de energia do alvo entre múltiplas células *range*.

#### <span id="page-16-0"></span>2.2 MÉTODO DE APLICAÇÃO

Esta seção apresenta uma aplicação prática desenvolvida por Lundberg em 2006, que utiliza um banco de dados público presente no website do SDMS (*Sensor Data Management System*) em [https://www.sdms.afrl.af.mil/.](https://www.sdms.afrl.af.mil/) Este processo foi usado como referência para o desenvolvimento prático do algoritmo e seu banco de dados foi utilizado para analisar a detecção dos alvos com o simulador Matlab.

#### <span id="page-16-1"></span>**2.2.1 SAR VHF CARABAS-II**

O radar usado neste experimento é chamado de CARABAS-II, um radar SAR aéreo ultra banda-larga de segunda geração desenvolvido e operado pela Agência Sueca de Pesquisa e Defesa (em sueco: *Totalförsvarets forskningsinstitut* - FOI). Seu sistema transmite ondas de radio HH-polarizados (Polarização horizontal) entre 20-90 MHz, que correspondem a comprimentos de onda entre 3,3m e 15m. Conforme analisa Lundberg, este radar é capaz de obter uma imagem no plano *slant-range* com uma resolução de ordem 2,5m x 2,5m.

<span id="page-17-0"></span>Figura 3 – O SAR VHF CARABAS-II em operação com as antenas distribuídas na frente de uma aeronave Sabreliner.

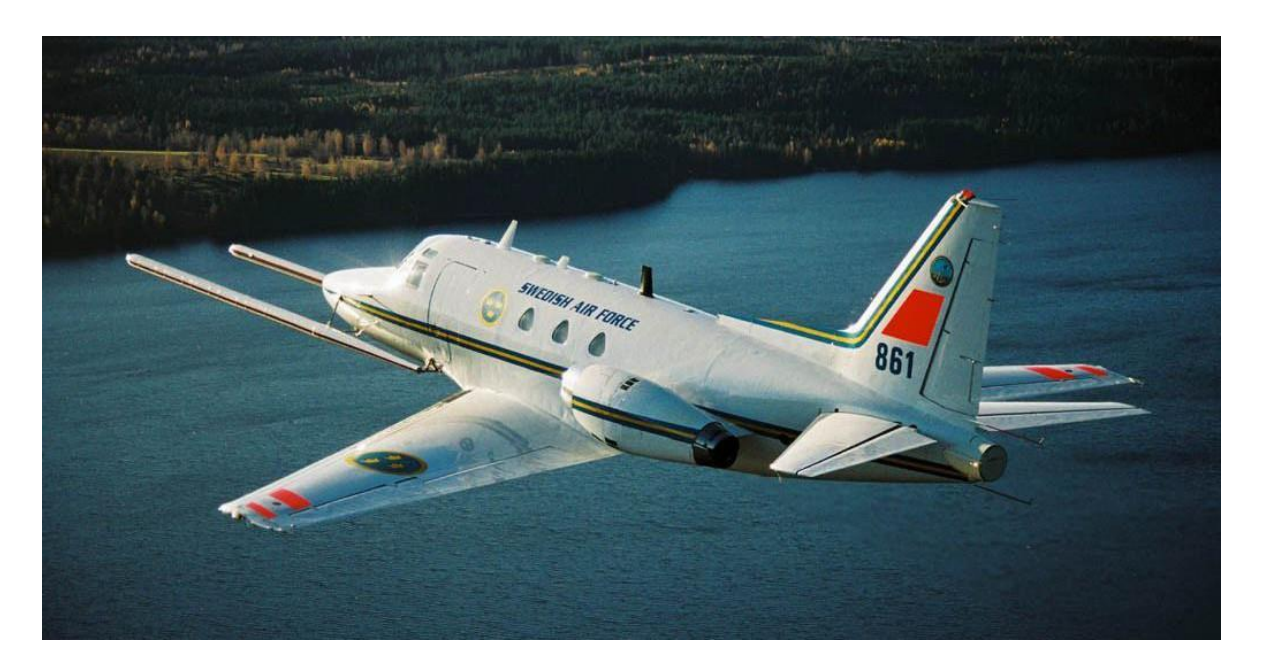

Fonte: LUNDBERG, M. et al, 2006 (© Foto: Pia Ericson, FMV)

O avião que carrega o sensor deste radar é uma aeronave Sabreliner, conforme se vê na figura 3. Os dados brutos do radar são gravados em discos rígidos on-board enquanto todo o processamento do sinal (como formação da imagem, calibração radio-métrica, etc.) é realizado off-line em um laboratório.

#### <span id="page-17-1"></span>**2.2.2 Coleta de dados**

O local especificado no documento de Lundberg para fazer as medidas SAR foi um local de teste militar RFN Vidsel localizado no norte da Suécia. Este local de testes inclui áreas florestais, lagos, campos e construções. A figura 5 mostra uma foto aérea da região do local de teste usado para a distribuição de alvos.

Durante a campanha sete distribuições de alvos foram arranjadas. Uma foi estabelecida em um campo aberto enquanto as seis restantes foram estabelecidas na floresta. Dois locais menores na área foram escolhidos para as seis distribuições de alvos com interferências locais, como vegetação. As localizações das florestas estão marcadas na Figura 4. No desenvolvimento deste trabalho, serão consideradas quatro das seis distribuições com interferências locais, pois essas foram as únicas distribuições disponíveis no banco de dados público.

<span id="page-18-0"></span>Figura 4 – **a)** Mapa da Escandinávia. O ponto branco no norte sueco mostra a localização do "campo" de teste militar *RFN Vidsel*. **b)** Foto aérea da área principal do teste dentro da região RFN Vidsel. Os círculos representam as duas florestas usadas para a distribuição dos alvos.

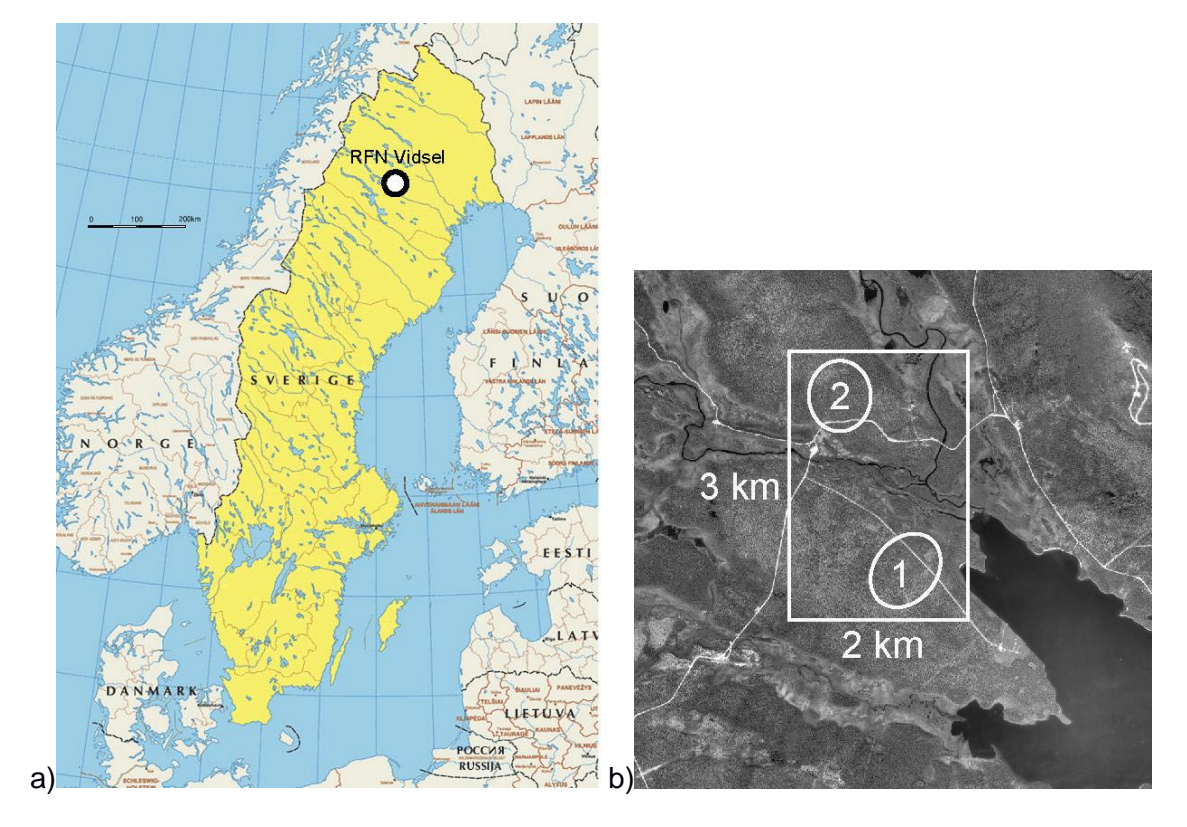

Fonte: LUNDBERG, M. et al, 2006 (© Mapa: Europeiska kommissionen) (© Foto Aerea: Lantmäteriverket Gävle 2006. Ref. no. I 2006/719).

#### <span id="page-18-1"></span>**2.2.3 Conjunto de dados**

O conjunto de dados usado pelo radar CARABAS-II em Vidsel 2002 é composto de 24 imagens públicas. Essas imagens representam quatro missões de voo separadas, chamados de v02\_2, v02\_3, v02\_4, e v02\_5 (e.g., v02 se refere a Vidsel 2002 e o nº depois representa a missão da imagem). Para cada missão, seis imagens foram escolhidas para formar o conjunto de dados.

Três "geometrias" de visualização foram usadas repetidamente durante a coleção de imagens. Em cada conjunto de seis imagens, duas foram obtidas com um ângulo de 225°, dois com ângulo de 135° e dois com 230°, sendo o ângulo 0° apontado para o norte, aumentando no sentido horário. O radar estava observando as imagens no lado esquerdo, o que significa que estava transmitindo as imagens nas direções 135°, 45° e 140°, respectivamente (uma redução de 90° em relação aos ângulos originais). Todas as imagens foram medidas no modo SAR *stripmap* tendo um alcance de 12 km a um ponto de mira comum, e o angulo de incidência ao ponto de mira foi 58°.

Quatro distribuições de alvos estão associadas com as quatro missões de voo (e são chamados de Sigismund, Karl, Fredrik e Adolf-Fredrik; com base em reis suecos). A formação de cada distribuição está organizada da seguinte forma:

- *Sigismund*: alvos colocados próximo a estrada da floresta 2 em uma matriz de 5x5 alvos, com espaçamento de aproximadamente 50m. Os veículos estão orientados na posição sudoeste;
- *Karl*: alvos na floresta 2, mas com a matriz movida ao norte da distribuição Sigismund, com os alvos apontados ao noroeste;
- *Fredrik*: alvos colocados próximo à estrada da floresta 1, orientados na posição sudoeste;
- *Adolf-Fredrik*: alvos na floresta 1 movidos da estrada e apontados para o oeste.

As figuras 5 a 8 apresentam uma representação esquemática de cada missão com suas devidas distribuições dos alvos:

<span id="page-20-0"></span>Figura 5 - Esquema da distribuição Sigismund mostrando a localização aproximada dos alvos, que estão apontados na posição sudoeste. Cada alvo está indicado com números de 1 a 25. Setas mostram as direções das passagens voadas durante a missão 2.

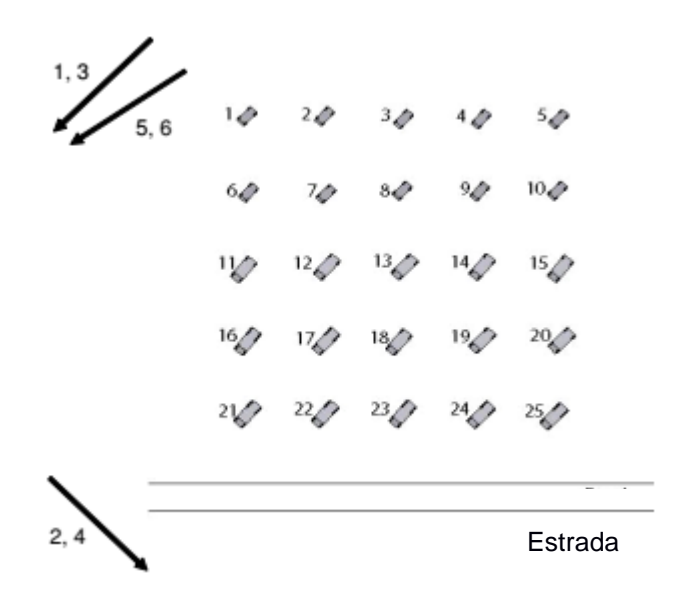

Fonte: LUNDBERG, M. et al, 2006

<span id="page-20-1"></span>Figura 6 – Esquema da distribuição Karl mostrando a localização aproximada dos alvos, que estão apontados na posição noroeste. Cada alvo está indicado com um número de 1 a 25. Setas mostram as direções das passagens voadas durante a missão 3.

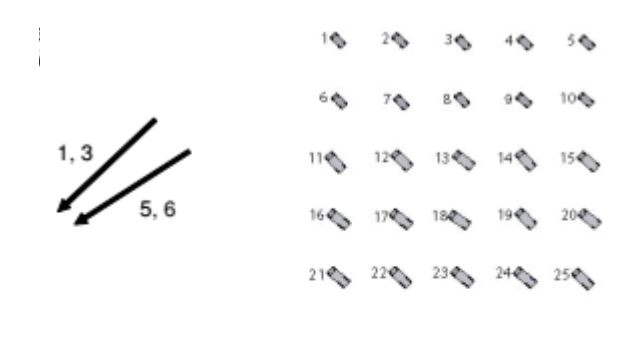

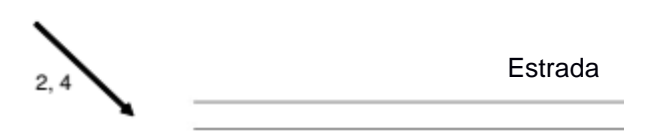

Fonte: LUNDBERG, M. et al, 2006

<span id="page-21-0"></span>Figura 7 – Esquema da distribuição Fredrik mostrando a posição aproximada dos alvos, que estão apontando na posição sudoeste. Cada alvo está indicado com um número de 1 a 25. Setas mostram as direções das passagens voadas durante a missão 4.

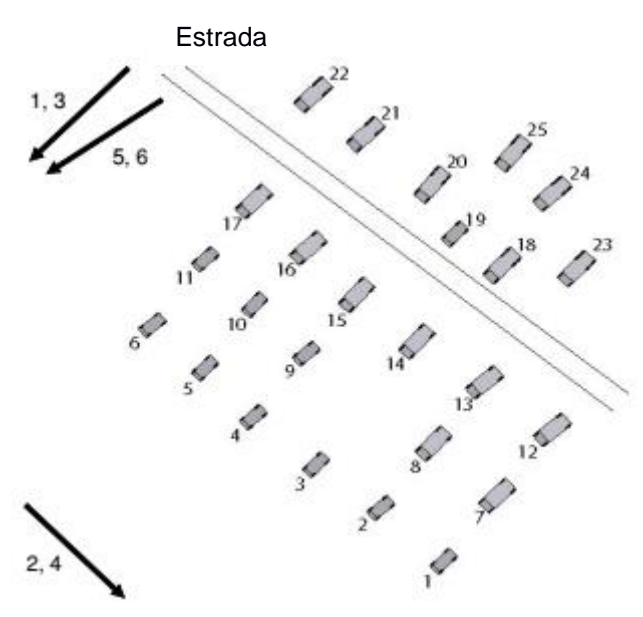

Fonte: LUNDBERG, M. et al, 2006

<span id="page-21-1"></span>Figura 8 – Esquema da distribuição Adolf-Fredrik mostrando a posição aproximada dos alvos, que estão apontados na posição oeste. Cada alvo está indicado com um número de 1 a 25. Setas mostram as direções das passagens voadas durante a missão 5.

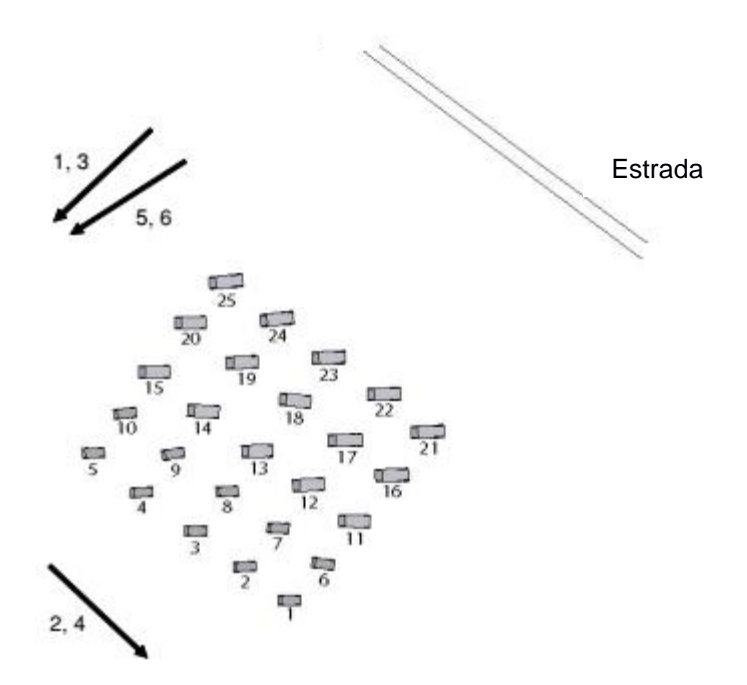

Fonte: LUNDBERG, M. et al, 2006

O conjunto de dados possui 24 imagens SAR magnitude, com cada imagem cobrindo uma área de tamanho 2km x 3km, que corresponde ao retângulo branco na figura 4. O tamanho do pixel é 1m x 1m, deixando a imagem com 3000 linhas e 2000 colunas. A tabela 1 resume as condições de operação associadas com cada imagem no conjunto de dados.

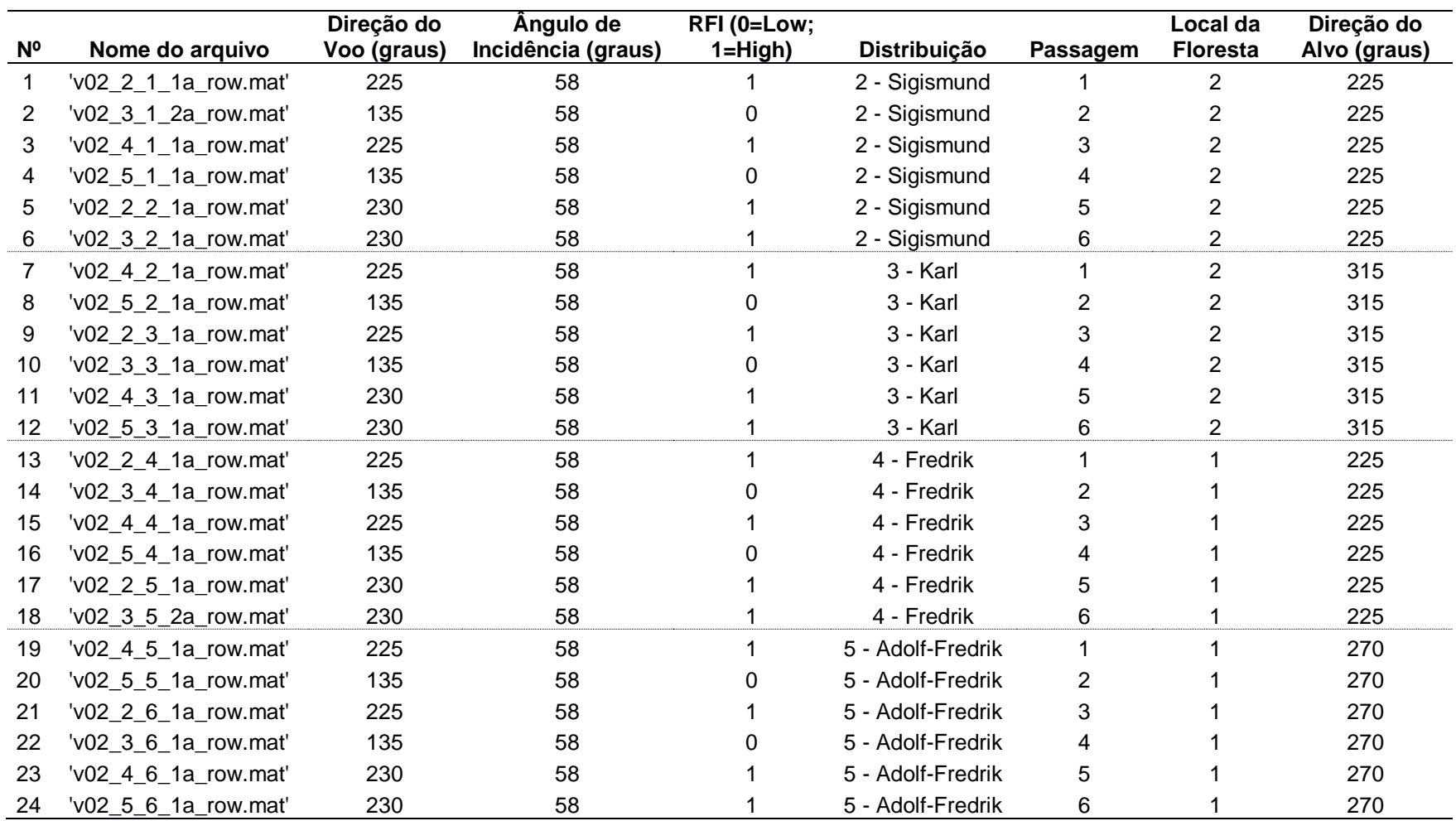

Tabela 1 – Condições de operação associadas com cada imagem no conjunto de dados

Fonte: LUNDBERG, M. et al, 2006.

### <span id="page-24-0"></span>2.3 ANÁLISE DO ALGORITMO DE LUNDBERG

Esta seção apresenta o desenvolvimento teórico do algoritmo implementado por Lundberg como base para o desenvolvimento prático deste trabalho.

Foi utilizado um algoritmo de detecção de mudança *baseline*, dividido em três partes: Análise de Mudança, Normalização CFAR e Análise de Detecção. O ambiente de desenvolvimento escolhido foi o software Matlab porque se destaca como ferramenta para fazer protótipos de código e tem mais facilidade em adicionar novas funções às ferramentas já existentes.

#### <span id="page-24-1"></span>**2.3.1 Entrada de dados**

As entradas para detecção de mudança são duas imagens SAR. Essas imagens são definidas como imagem de referência e imagem de supervisão. Para distinguir os alvos do *background* presentes na imagem de supervisão, a imagem de referência é usada para remover os pontos repetidos em ambas, deixando os pontos restantes presentes como alvos para identificar. Neste experimento, a imagem de referência usada para cada imagem de supervisão já foi definida de antemão pelo estudo de Lundberg, então para avaliar o desempenho da aplicação pratica em comparação com o modelo teórico, foram utilizadas as mesmas imagens no algoritmo.

<span id="page-25-0"></span>Figura 9 - Imagens SAR VHF de tamanho 3km x 2km. **a)** Imagem *v02\_2\_1\_1a\_row.mat* com distribuição de alvos *Sigismund* na floresta 2, passagem 1. **b)** Imagem *v02\_4\_1\_1a\_row.mat* com distribuição de alvos *Fredrik* na floresta 1, passagem 1. **c)** Mapa cobrindo a área das imagens a) e b).

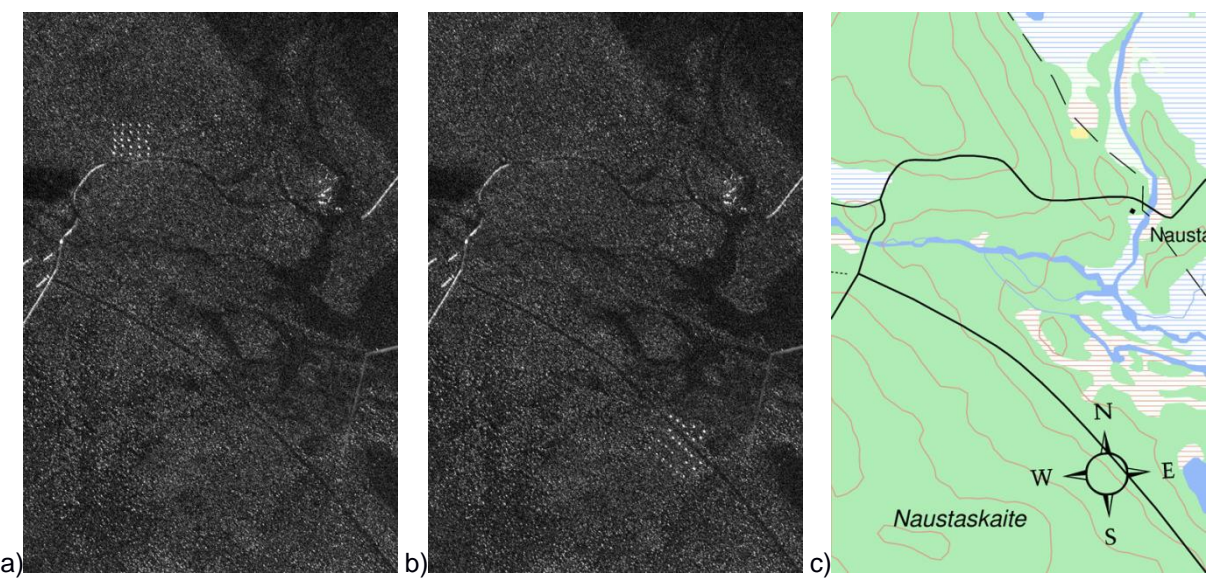

Fonte: LUNDBERG, M. et al, 2006 (© Mapa: Lantmäteriverket Gävle 2006. Ref. no. I 2006/719)

A figura 9 mostra um exemplo de duas imagens do conjunto de dados. Apesar dos veículos serem escondidos sob a vegetação, ainda pode-se ver como objetos brilhantes e assim distingui-los do *background* nas imagens. Entretanto, outras estruturas como linhas de energia e cercas também se destacam no background, o que torna difícil detectar se tem alvos ou não em apenas uma simples imagem sem confundir muito com alarmes-falsos.

#### <span id="page-25-2"></span>**2.3.2 Análise de Mudança**

A detecção de mudança em imagens SAR geralmente é composta em três passos de processamento sequencial, conforme se vê na Figura 11:

<span id="page-25-1"></span>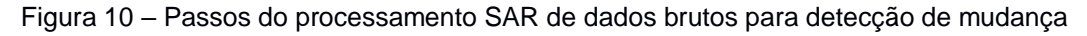

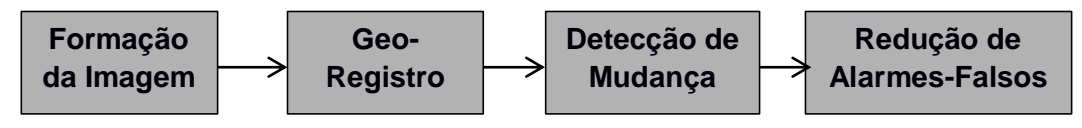

Fonte: L.M.H. ULANDER, 2005

O primeiro passo é a formação de imagem dos dados brutos à imagem SAR; Depois da formação da imagem, o segundo passo do processamento usa múltiplas imagens sobre a mesma área e classifica regiões em áreas com ou sem mudanças; Por fim, o terceiro passo do processamento consiste em operações para reduzir alarmes-falsos e "agrupar" os pixels detectados.

Este processo é baseado no algoritmo descrito por L.M.H. Ulander (2005), que usa a teoria STAP (*Space-Time Adaptive Processing*) para explorar diferenças entre os sinais de ruído, *clutter* e alvos em suas características espaço-tempo. Geralmente essa técnica é aplicada no processamento GMTI (*Ground Moving Target Indication*) para combinar dados de vários canais de recepção instantânea de modo a suprimir o *clutter* estacionário e detectar os alvos móveis. Lundberg (2006) usa essa metodologia para destacar as mudanças entre as duas imagens SAR *single-channel* obtidas em momentos diferentes.

Define-se os sinais de alvo (**s**), *clutter* (**c**) e ruído (**n**) como:

$$
s = \begin{bmatrix} s_1 \\ s_2 \end{bmatrix} \qquad \qquad c = \begin{bmatrix} c_1 \\ c_2 \end{bmatrix} \qquad \qquad n = \begin{bmatrix} n_1 \\ n_2 \end{bmatrix}
$$

Onde os índices 1 e 2 se referem às duas imagens. Para saber se há mudança presente nas duas imagens SAR, testa-se uma hipótese em que:

- **H<sub>0</sub>** (sem mudanças):  $z = q$
- $\bullet$  **H**<sub>1</sub> (há mudança):  $z = s + q$

Onde:

- *z* = dados dos dois canais, e
- *q =* retorno combinado do *clutter* e ruído (vale *c + n*).

Quando não há mudança, o sinal só contem junção de *clutter* e ruído. Porém, quando ocorre mudança o sinal terá o alvo em um dos canais. O algoritmo usa uma taxa de probabilidade que aumenta a chance de detecção para uma taxa fixa de alarme falso. O teste estatístico dessas hipóteses se define por:

$$
\Lambda(z) = \frac{P(z|H_1)}{P(z|H_0)}
$$
\n(7)

Onde *P* representa a probabilidade condicional sob cada hipótese.

Para calcular esse teste, é necessário um modelo estatístico para o vetor de sinal *z* que contém as duas imagens SAR de magnitudes correlacionadas. Atribuemse estatísticas Gaussianas. Para reduzir a influência do ruído, os dados de magnitude da imagem SAR são calculados em média com um filtro passa-baixa antes do teste estatístico. A média também pode melhorar a validade dos dados distribuídos de forma Gaussiana. Assim, o teste estatístico é computado de acordo com:

$$
\Lambda(z) = \frac{s^T C^{-1} z}{|s^T C^{-1} s|}
$$
 (8)

Onde:

- *T* = matriz transposta;
- $C =$  matriz covariante (2x2).

A matriz covariante é estimada nas imagens locais usando dados de blocos menores. Quando o teste estatístico ultrapassa certo limite, a hipótese *H<sup>1</sup>* é escolhida (houve mudança e, consequentemente, existe um ou mais alvos). Este limite é relacionado à taxa de alarme falso e é definido depois usando um filtro CFAR (*Constant False Alarm Rate*). O sinal do alvo é desconhecido e deve ser assumido. Portanto, supõe-se que um alvo está presente em uma imagem, mas não na outra.

$$
s = \begin{bmatrix} 0 \\ 1 \end{bmatrix}
$$
 ou  $s = \begin{bmatrix} 1 \\ 0 \end{bmatrix}$ 

Quando *s<sup>1</sup>* vale um e *s<sup>2</sup>* vale zero, a imagem *z<sup>1</sup>* se refere à imagem de pesquisa, onde aparecem novos alvos, enquanto a imagem *z<sup>2</sup>* é a imagem de referência usada para suprimir o *clutter*. Os dados se invertem se *s<sup>1</sup>* valer zero e *s<sup>2</sup>* valer um (a imagem *z<sup>1</sup>* se torna referencia e *z<sup>2</sup>* é usada como supervisão).

É importante observar que esse processo não é perfeito e dependendo do limite aplicado, é possível encontrar muitos alarmes-falsos ou menos alvos presentes no local. Lundberg (2006) avaliou o desempenho do processo em outros experimentos e considerou o seguinte:

Como os objetos que dominam o *clutter* são grandes e normalmente estacionários suas assinaturas de radar são muito estáveis entre diversas imagens adquiridas. Assim, uma combinação de imagens SAR de diferentes passagens de voo pode ser utilizada para suprimir o *clutter* de forma notável. A detecção de mudança em imagens SAR de banda-VHF apresentou um bom desempenho detectando alvos embaixo de árvores. Entretanto, existem poucos sistemas SAR operando em baixa banda-VHF. Consequentemente, poucos pesquisadores possuem acesso a esses dados. (LUNDBERG, M. et al, 2006, tradução nossa)

Neste documento, essa parte do processamento não utilizou o mesmo método de Lundberg, junto com a aplicação do filtro CFAR. A análise de mudança não foi aplicada, uma vez que os recursos do Matlab e os resultados alcançados permitiram essa decisão.

## <span id="page-28-1"></span>**2.3.3 Normalização CFAR (Constant False Alarm Rate)**

O próximo passo neste processo é a normalização CFAR (que traduzido, significa "Taxa de Alarmes Falsos Constantes"). Produz-se uma imagem normalizada com um filtro aplicado à imagem alterada, resultante da Análise de Mudança. Esta normalização é realizada para determinar um limite apropriado a ser aplicado globalmente e fornecer uma probabilidade fixa para definição de alarmesfalsos. Utiliza-se um filtro CFAR para estimar as estatísticas do background local na imagem alterada. Esse filtro é definido como um *kernel* de convolução com uma borda externa contendo valores não-zeros e uma caixa interna com zeros (vide figura 11). A imagem normalizada é produzida centralizando o filtro em cada pixel na imagem alterada e estimando a média e desvio padrão para os pixels presentes dentro da borda externa do filtro CFAR (isso é feito assumindo dados de distribuição Gaussiana). A imagem de saída CFAR é computada subtraindo o valor médio do pixel de teste e dividindo pelo desvio padrão.

<span id="page-28-0"></span>Figura 11 - Filtro CFAR

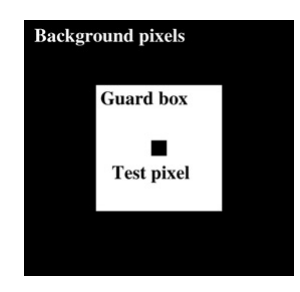

Uma forma de entender melhor o uso do filtro CFAR trata-se de analisar um pouco desse conceito no estudo feito por Yang em 2017, que define a detecção CFAR como uma técnica clássica de detecção do radar. Em um sistema radar, se o limite de detecção é definido como um valor constante, a taxa de alarme-falso subirá com o aumento da interferência, apresentando a seguinte expressão:

$$
P_{fa} = exp\left(\frac{-V_T^2}{2\sigma^2}\right) \tag{9}
$$

Onde:

- **V<sup>T</sup>** Limite de detecção;
- **Pfa** Taxa de alarme-falso;
- **σ** Interferência.

Aplicando dessa forma, este método pode conservar uma taxa constante de alarme-falso, sendo útil contra interferências fortes do *clutter*, que variam amplitudes em diferentes cenas em um sistema radar.

Em aplicações práticas, um método de detecção CFAR deve ser escolhido de acordo com a distribuição de eco. Na maioria dos dados SAR, Yang acredita que a suposição da distribuição Rayleigh é convincente.

No programa Matlab existe a função *medfilt2* que filtra as imagens estudadas criando um valor médio do pixel com base nos valores ao seu redor, semelhante ao conceito visto na figura 11. Portanto, o filtro CFAR não foi utilizado por ser mais complexo para implementar e a função aplicada apresenta resultados satisfatórios. Este processo está apresentado na seção de Metodologia do presente documento.

#### <span id="page-29-0"></span>**2.3.4 Analise de Detecção**

Este passo serve para detectar e encontrar as coordenadas de possíveis alvos. Aplica-se um limite à imagem normalizada em CFAR no passo anterior, produzindo uma imagem binária com os objetos encontrados. Seguindo o limite, duas operações morfológicas consecutivas são realizadas na imagem binária para reduzir falsas detecções: a erosão, que remove objetos que são muito pequenos; e a dilatação, que une objetos que estão muito próximas um do outro.

<span id="page-30-0"></span>Figure 12 - Imagem de mudança (esquerda) e imagem de detecção (direita) mostrando os resultados quando combina a imagem de supervisão v02 2 1 1.a row.mat com a imagem de referencia v02 4 1 1.a\_row.mat mostrados na Figura 8.

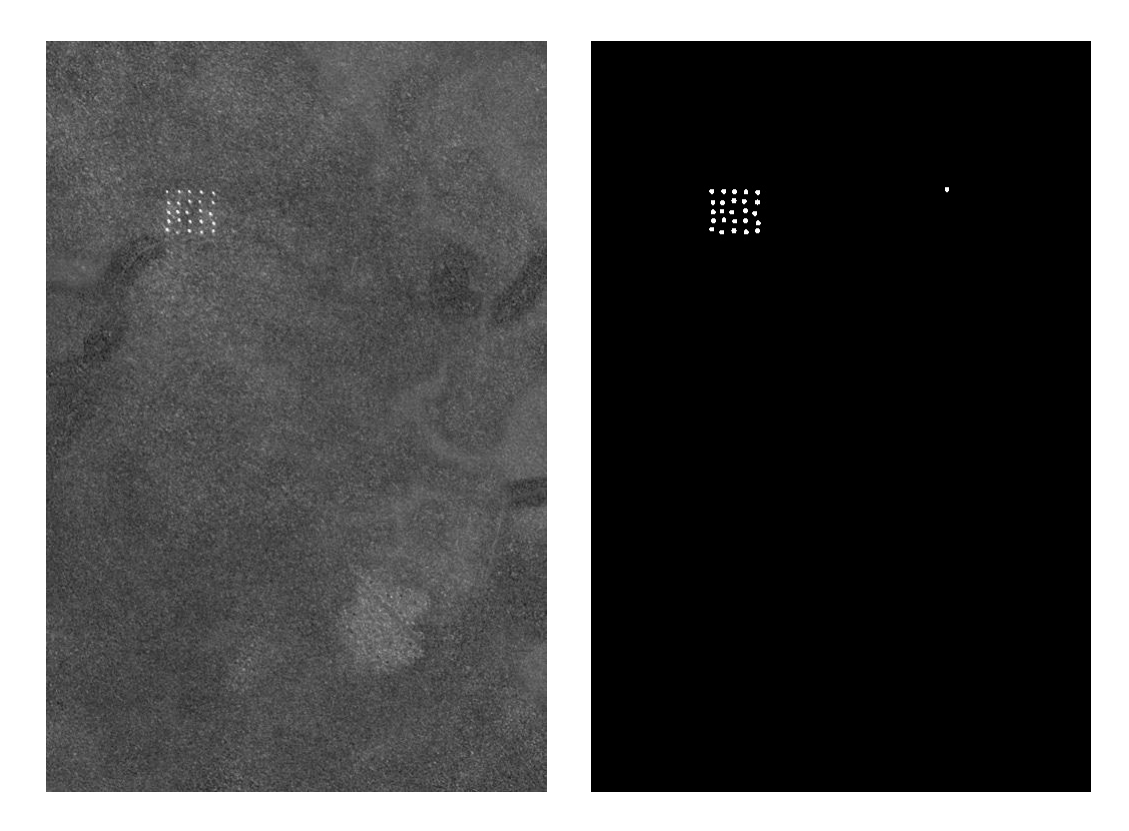

Fonte: LUNDBERG, M. et al, 2006

A figura 12 mostra o resultado quando combinam as duas imagens mostradas na figura 9 (supervisão + referência). Neste exemplo, todos os 25 veículos são detectados além de uma falsa-detecção.

#### <span id="page-31-0"></span>**2.3.5 Desempenho**

Para testar o desempenho do algoritmo *baseline*, utilizou-se 24 pares de imagens pelo processo de detecção de mudança. Para cada par, as mudanças detectadas foram comparadas com posições reais do solo correspondentes à implementação do alvo para a imagem supervisionada. Se houver detecções dentro de um raio de 10m da posição real do solo, o alvo é considerado encontrado.

Os resultados originais obtidos por Lundberg (2006) estão presentes na tabela a seguir. A tabela inclui uma lista de pares de imagens usados e o desempenho de cada par. Os resultados combinados de cada detecção deram uma probabilidade total de 97%, e uma taxa de alarmes-falsos de 0,67 por km².

|                | Imagem de Supervisão |                |                | Imagem de Referencia |                |            | Número de alvos<br>Número de alvos |      | Área               | Número de      | Taxa de alarmes    |
|----------------|----------------------|----------------|----------------|----------------------|----------------|------------|------------------------------------|------|--------------------|----------------|--------------------|
| N <sub>0</sub> | <b>Missão</b>        | Passagem       | N <sub>0</sub> | <b>Missão</b>        | Passagem       | conhecidos | detectados                         | Pd   | [km <sup>2</sup> ] | alarmes falsos | falsos $[km^{-2}]$ |
|                | $\overline{2}$       |                | $\overline{7}$ | 3                    |                | 25         | 25                                 |      | $\,6\,$            | $\overline{2}$ | 0,33               |
|                | 3                    |                | 13             | 4                    |                | 25         | 22                                 | 0,88 | $\,6$              |                | 0,17               |
| 13             |                      |                | 19             | 5                    |                | 25         | 25                                 |      | $6\phantom{1}$     |                | 0,33               |
| 19             | 5                    |                |                | $\overline{2}$       |                | 25         | 23                                 | 0,92 | $6\phantom{1}$     | 4              | 0,67               |
| 2              | $\overline{2}$       | $\overline{2}$ | 14             | 4                    | $\overline{2}$ | 25         | 25                                 |      | $6\phantom{1}$     | $\overline{2}$ | 0,33               |
| 8              | 3                    | $\overline{2}$ | 20             | 5                    | $\overline{2}$ | 25         | 25                                 |      | 6                  |                | 0,67               |
| 14             |                      | $\overline{2}$ | $\overline{2}$ | $\overline{2}$       | 2              | 25         | 25                                 |      | $6\phantom{1}$     |                | 0,5                |
| 20             | 5                    | $\overline{2}$ | 8              | 3                    | $\overline{2}$ | 25         | 25                                 |      | $\,6$              | 4              | 0,67               |
| 3              | $\overline{2}$       | 3              | 21             | 5                    | 3              | 25         | 25                                 |      | $\,6\,$            | 3              | 0,5                |
| 9              | 3                    | 3              | 3              | $\overline{2}$       | 3              | 25         | 23                                 | 0,92 | $\,6\,$            |                | 0,67               |
| 15             | 4                    | 3              | 9              | 3                    |                | 25         | 25                                 |      | $\,6$              | 0              | 0                  |
| 21             | 5                    | 3              | 15             | 4                    | 3              | 25         | 24                                 | 0,96 | $6\phantom{1}$     | 2              | 0,33               |
| 4              | $\overline{2}$       | 4              | 10             | 3                    | 4              | 25         | 24                                 | 0,96 | $\,6\,$            | 3              | 0,5                |
| 10             | 3                    | 4              | 16             | 4                    |                | 25         | 25                                 |      | 6                  | 2              | 0,33               |
| 16             |                      | 4              | 22             | 5                    |                | 25         | 25                                 |      | 6                  |                | 0,67               |
| 22             | 5                    | 4              | 4              | $\overline{2}$       | 4              | 25         | 25                                 |      | 6                  | 4              | 0,67               |
| 5              | $\overline{2}$       | 5              | 17             | 4                    | 5              | 25         | 25                                 |      | $\,6\,$            | 3              | 0,5                |
| 11             | 3                    | 5              | 23             | 5                    | 5              | 25         | 17                                 | 0,68 | $\,6\,$            | 10             | 1,67               |
| 17             | 4                    | 5              | 5              | 2                    | 5              | 25         | 25                                 |      | $6\phantom{1}$     | $\overline{2}$ | 0,33               |
| 23             | 5                    | 5              | 11             | 3                    | 5              | 25         | 23                                 | 0,92 | $\,6$              | 29             | 4,83               |
| 6              | $\overline{2}$       | 6              | 24             | 5                    | 6              | 25         | 25                                 |      | $6\phantom{1}$     |                | 0,17               |
| 12             | 3                    | 6              | 6              | $\overline{c}$       | 6              | 25         | 25                                 |      | 6                  |                | 0,5                |
| 18             |                      | 6              | 12             | 3                    | 6              | 25         | 25                                 |      | 6                  |                | 0,17               |
| 24             | 5                    | 6              | 18             | 4                    | 6              | 25         | 23                                 | 0,92 | $\,6\,$            | 3              | 0,5                |
| Total          |                      |                |                |                      | 600            | 579        | 0,97                               | 144  | 96                 | 0,67           |                    |

Tabela 2 – Desempenho da detecção de mudanças baseline para 24 pares de imagens.

Fonte: LUNDBERG, M. et al, 2006

## <span id="page-33-0"></span>**3 METODOLOGIA**

Neste capítulo são apresentados os métodos aplicados ao desenvolvimento e implementação do trabalho proposto. Para tal implementação, foram observados os sequintes procedimentos:

- 1. Estudo inicial do conceito SAR: Conhecimento inicial do radar, estudando conceitos, fórmulas, algoritmos e tudo que o radar SAR pode fazer por padrão.
- 2. Estudo dos processos de detecção de alvos na imagem: Analisar o método para se aplicar de forma mais simples ou conveniente possível.
- 3. Simulação do processo por meio de MatLab: Simulação do documento estudado para obter resultados concretos.
- 4. Comparação dos resultados práticos com os conceitos teóricos: analisar eficácia do método utilizado.

## <span id="page-33-1"></span>3.1 MODELO TEÓRICO

Os passos usados para aplicar os conceitos estudados são:

- Solicitar arquivos de imagens de supervisão e referência
- Filtrar imagem
- Subtração das imagens de supervisão e referência
- Conversão para preto-e-branco (binário)
- Operações de dilatação e erosão
- Pontuar as coordenadas dos centroides dos alvos detectados

A Figura 13 apresenta um fluxograma demonstrando de forma simples e visual o processo de análise das imagens passo-a-passo.

<span id="page-34-0"></span>Figura 13 – Fluxograma do algoritmo desenvolvido com Matlab

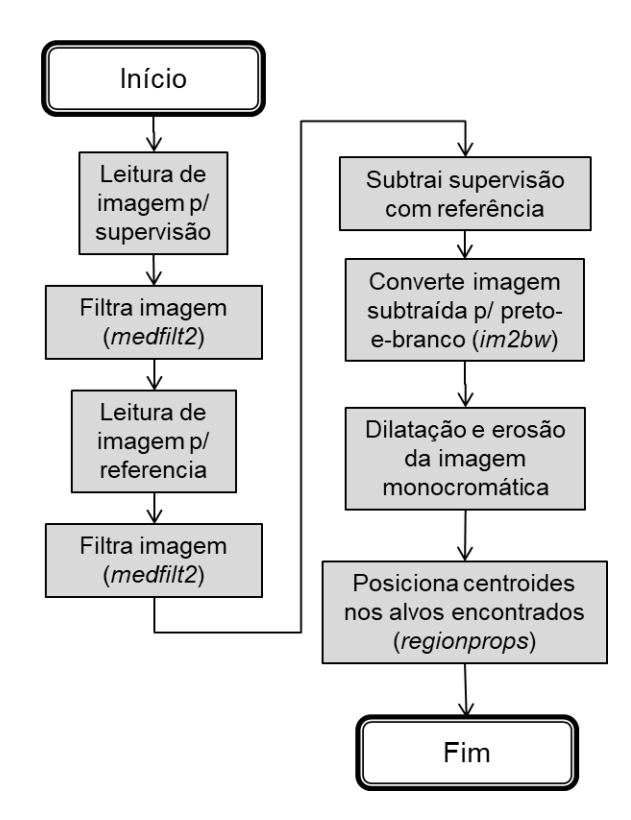

Fonte: original

### <span id="page-34-1"></span>3.2 MÉTODO PROPOSTO

O algoritmo inicialmente faz a leitura de uma imagem definindo como Supervisão. Logo depois, é comparada com uma segunda imagem definida como Referência. Antes de iniciar a operação, as imagens são filtradas de forma similar a normalização CFAR (*medfilt2*). A imagem resultante da comparação é a subtração da imagem de supervisão com a de referência. A seguir, aplicam-se operações de dilatação e erosão na imagem subtraída, melhorando a identificação dos alvos. Suas coordenadas são definidas a partir dos centroides de cada alvo.

Para avaliar a eficácia do algoritmo, foram definidas áreas específicas em cada missão para filtrar o número de alvos detectados, chamando de alarmes falsos os alvos presentes fora dessa área definida. Assim, pode-se construir uma nova tabela de dados para comparar com a Tabela 3 feito por Lundberg (2006).

A seguir, será apresentado o desenvolvimento simulado do algoritmo e, depois, a tabela com os resultados práticos para comparar com o artigo de Lundberg e avaliar o desempenho do algoritmo construído. A imagem de supervisão usada neste exemplo representa a Missão 3, Passagem 5.

Inicialmente, foi aplicado um filtro na imagem original para distinguir melhor os alvos do plano de fundo. Para o desenvolvimento deste algoritmo, este filtro foi utilizado no lugar do filtro CFAR atraves da função *medfilt2*.

A operação *medfil2* realiza o filtro médio da matriz imagem em duas dimensões. Cada pixel contém o valor médio da borda vizinha 3x3 em volta do pixel filtrado, por padrão. É possível ajustar o tamanho da borda vizinha ao pixel filtrado para 4x4, 5x3, etc.

A imagem a seguir destaca a diferença na distribuição de alvos filtrada em relação a imagem original.

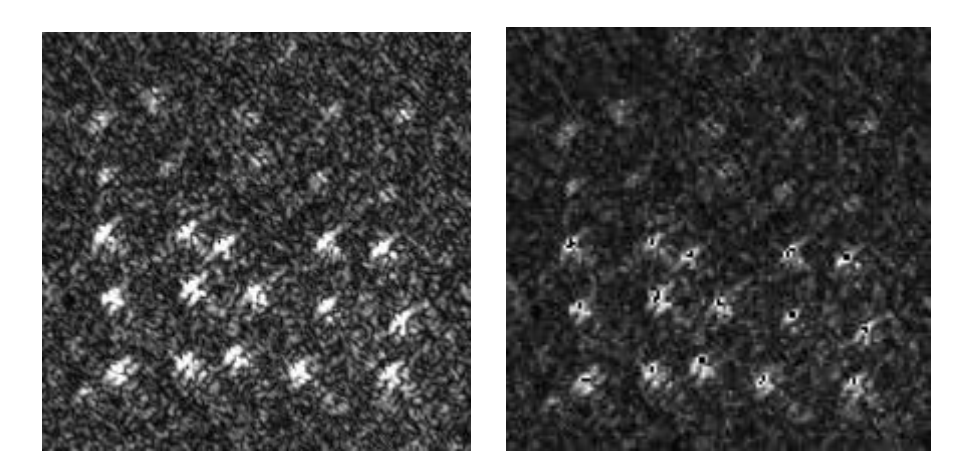

<span id="page-35-0"></span>Figura 14 – Distribuição de alvos da missão 3, passagem 5 antes e depois do filtro aplicado

Fonte: Esquerda – Lundberg; Direita - original

A seguir, a imagem de supervisão escolhida é comparada com uma imagem de referência escolhida para esta supervisão. A figura 15 demonstra as imagens aplicadas neste exemplo.

<span id="page-36-0"></span>Figura 15 – Imagem de Supervisão (esquerda) e de Referência (direita)

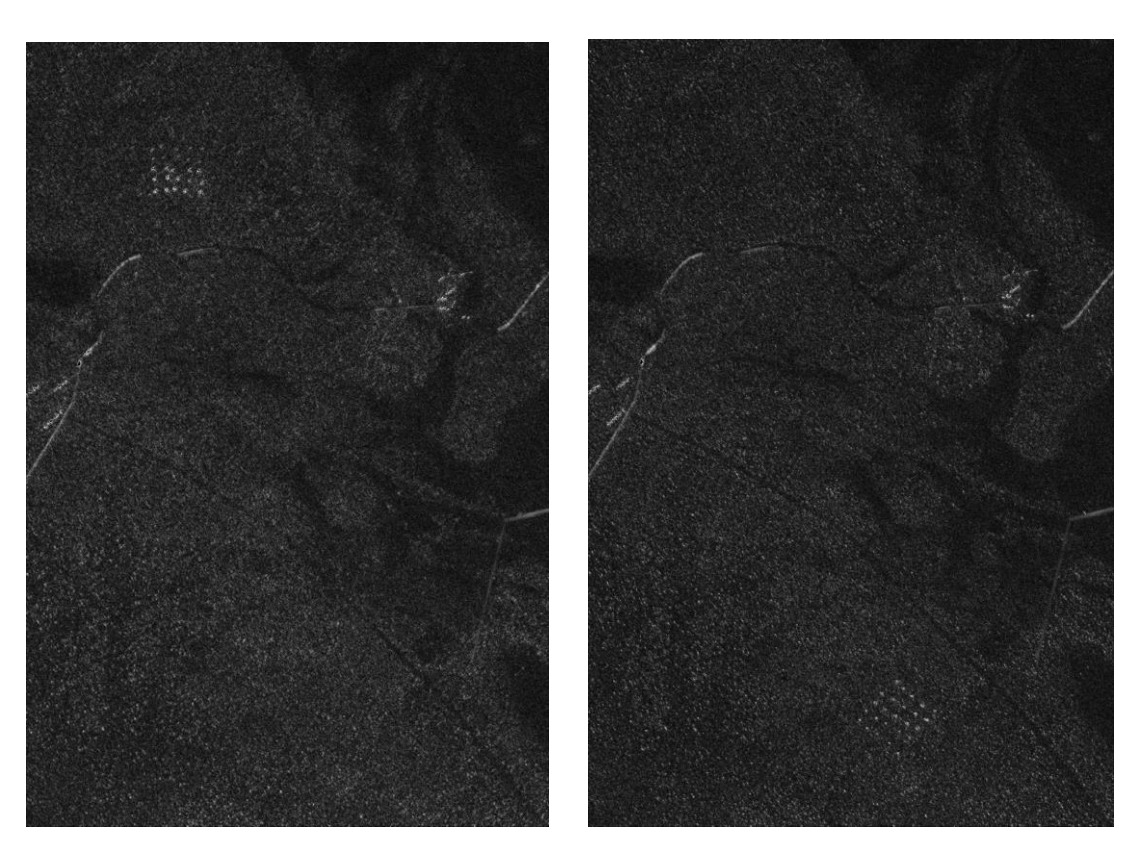

Fonte: original

As imagens usadas são subtraídas, criando uma nova figura. Para facilitar a identificação dos alvos nessa imagem subtraída, esta é convertida em forma monocromática por meio da operação *im2bw*.

Essa operação converte uma imagem em escala de cinza em uma imagem binária, substituindo os pixels com valores maiores que o nível definido para 1 (branco) e os demais para 0 (preto). O nível definido pode ser entre os valores de 0 e 1, sendo o valor padrão 0,5 como o valor médio entre preto e branco.

A figura 16 apresenta os resultados da subtração e conversão das imagens utilizadas na entrada de dados.

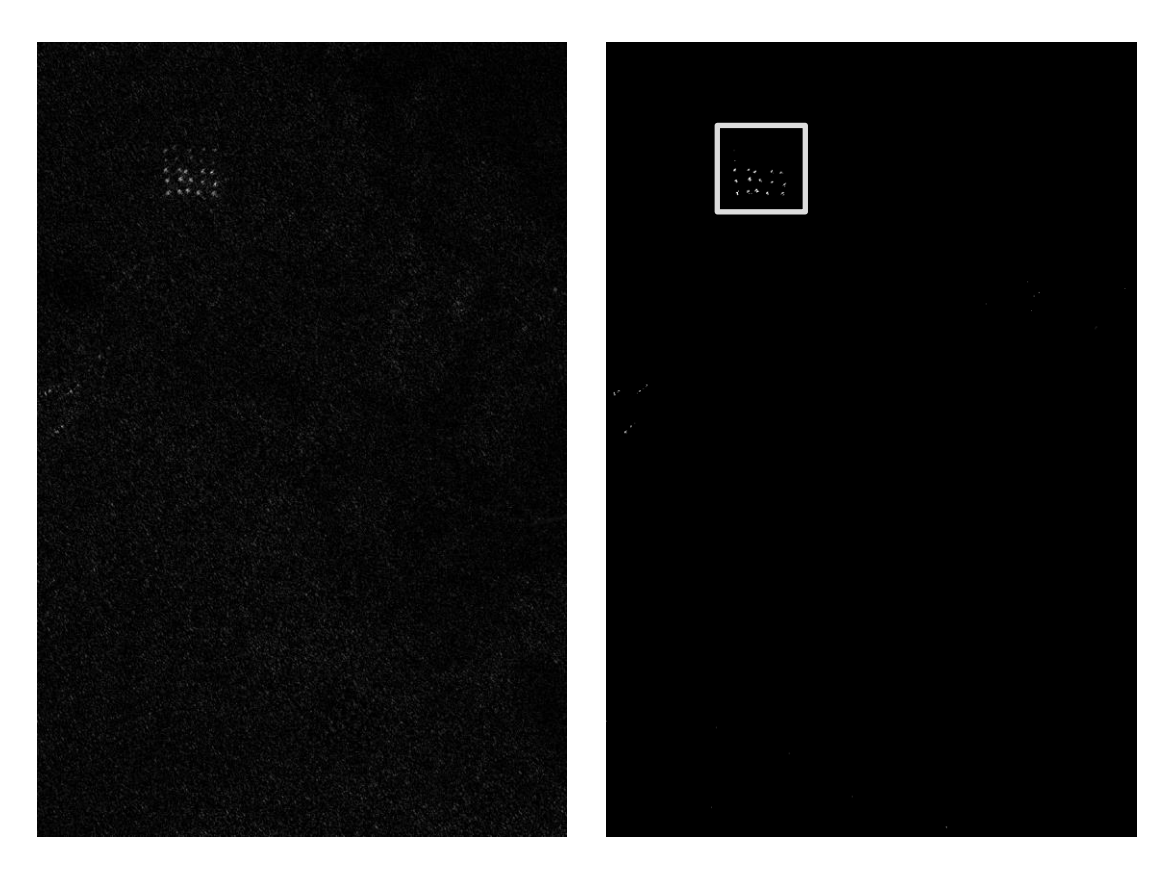

<span id="page-37-0"></span>Figura 16 – subtração das imagens (esquerda) e conversão monocromática (direita)

Fonte: original

Ao observar os alvos obtidos mais de perto, percebe-se que eles estão fragmentados, o que pode tornar a sua contagem imprecisa. Para minimizar isso, são aplicadas as funções de dilatação e erosão.

Para aplicar essas operações, inicialmente é utilizada a função *streel*, que cria um elemento estruturado com seu tipo especificado pela forma. Neste caso, foi utilizada a forma de um disco plano com raio de 10 m. Esse elemento é usado nas operações de dilatação (*imdilate*) e erosão (*imerode*) da imagem.

A figura 17 apresenta o estado da figura monocromática antes e depois das operações realizadas, sendo a imagem *b* o processo de dilatação e na imagem *c* a erosão.

<span id="page-38-0"></span>Figura 17 – Funções de erosão e dilatação dos alvos detectados a) antes; b) operação da dilatação c) operação de erosão.

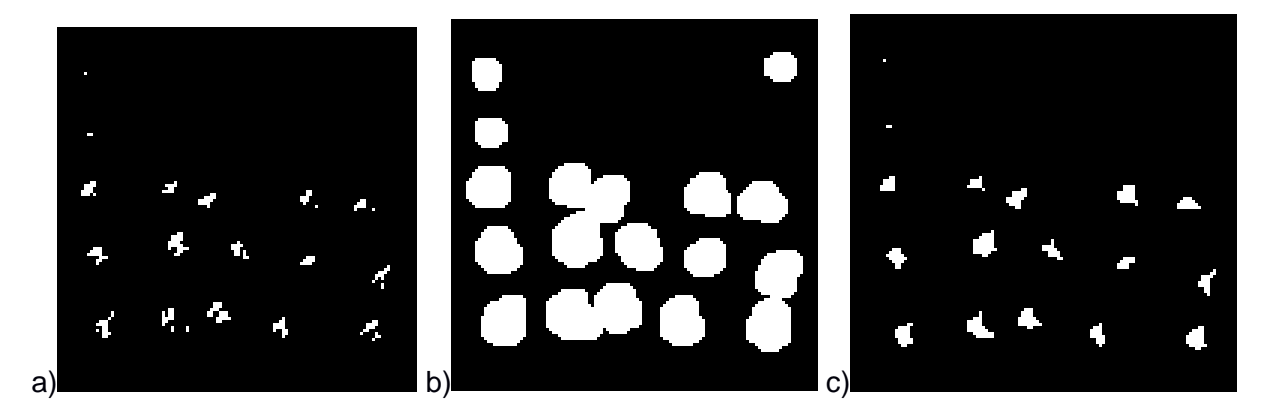

Fonte: original

Por fim, posicionam-se os pontos nos centroides dos alvos detectados com suas informações individuais, como área e coordenadas. Esta operação é definida pela função *regionprops*, que retorna estas informações de cada componente (objeto) conectado à imagem aplicada.

A figura 18 mostra os alvos detectados junto com os alarmes falsos, sendo que a distribuição original se destaca a direita.

<span id="page-39-0"></span>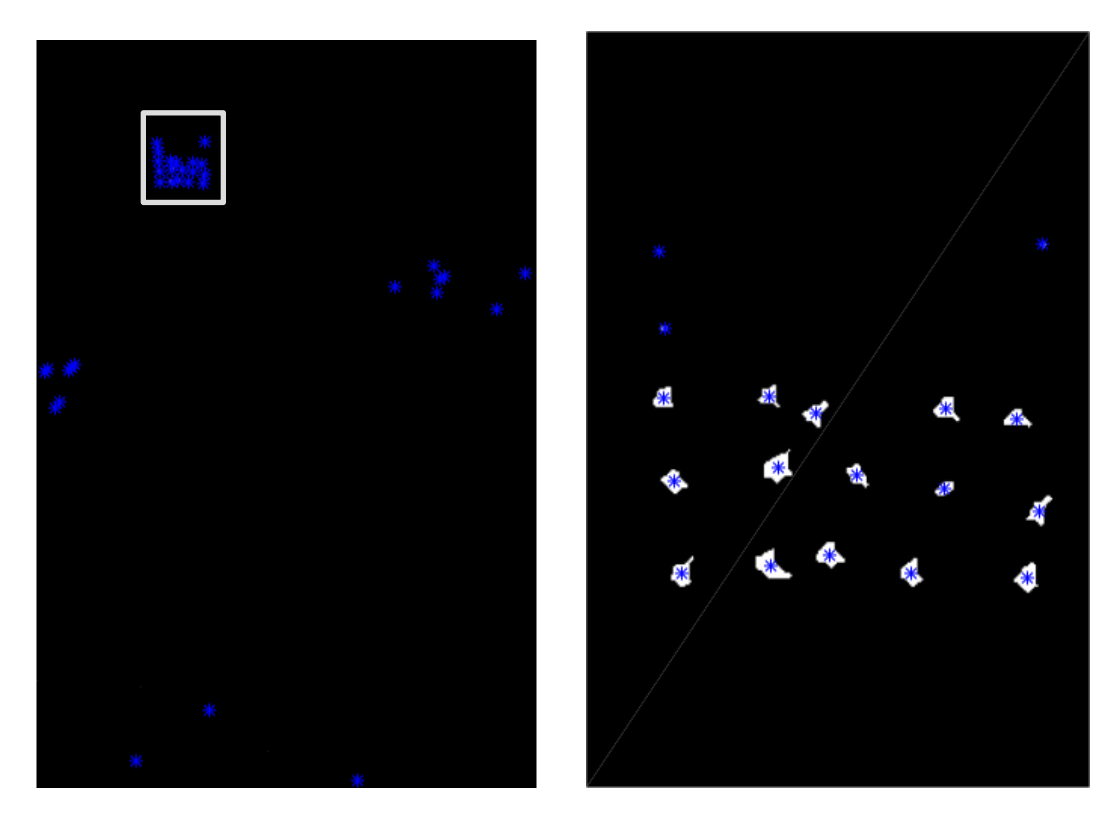

Figura 18 – Definição dos centroides dos alvos na imagem final (destaque a direita)

<span id="page-39-1"></span>Fonte: original

#### **4 RESULTADOS**

O primeiro algoritmo (presente no Apêndice A) apresenta a detecção dos alvos, independentemente de serem alarmes-falsos ou não. O desenvolvimento do segundo algoritmo (Apêndice B) foi realizado para definir uma área onde os alvos estariam distribuídos em cada missão e assim, construir um filtro de alarmes-falsos com base nesta área determinada.

O filtro foi construído com base na região predeterminada onde cada distribuição deveria estar conforme a missão. Como o documento de Lundberg não especificou as coordenadas específicas de cada missão, um pequeno algoritmo foi desenvolvido para estudar a posição dos alvos sem a presença de alarmes-falsos.

Este experimento apresenta seis passagens por cada missão, tornando possível possível criar uma imagem com os valores médios para cada uma delas com base nas passagens, eliminando assim o risco de detectar alarmes-falsos. Esse tipo de desenvolvimento só é possível se os alvos não se moverem entre cada passagem. O propósito dessa aplicação específica foi determinar os limites de cada região onde a distribuição de alvos estaria presente e, assim, construir um "filtro" de alarmes-falsos para avaliar o algoritmo em cada imagem individual. Quando aplicado em situações reais, este pequeno algoritmo pode ser adicionado para criar um filtro baseado na concentração de alvos encontrados. Se os alvos detectados estiverem fora da região definida pelo filtro, os alvos serão considerados alarmes-falsos e desconsiderados da análise final.

As figuras 19 e 20 demonstram as posições definidas em cada estrutura com base na média de cada missão. Os limites foram determinados usando a primeira e última ponta, chamados de "Mínimo" e "Máximo".

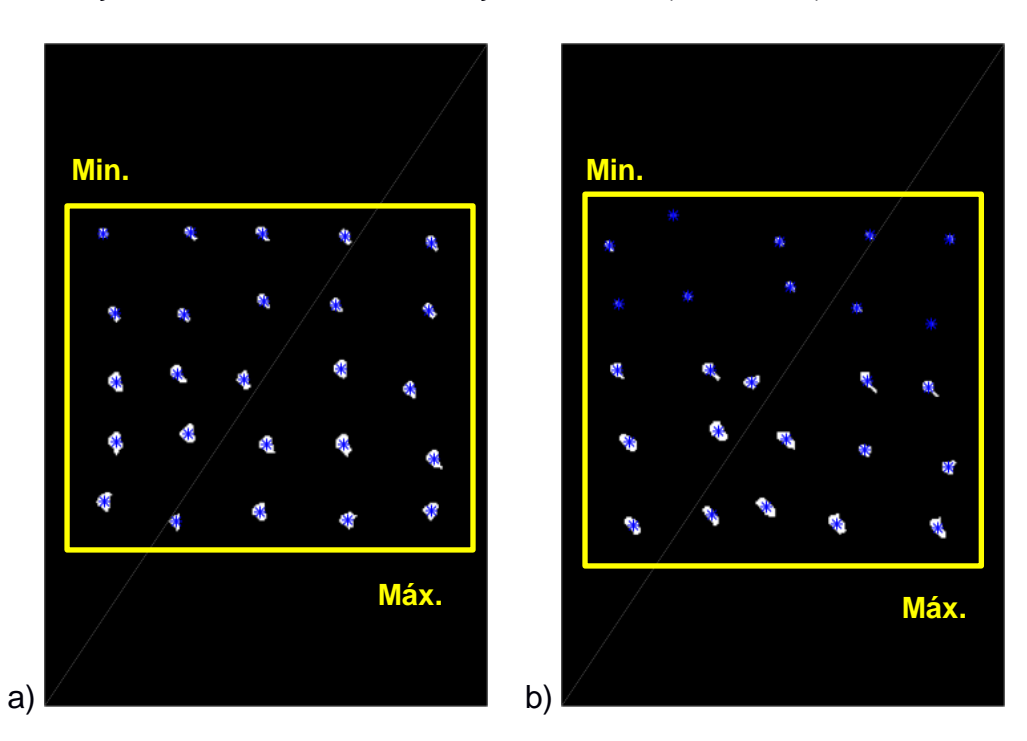

<span id="page-41-0"></span>Figura 19 – Posição dos cantos de cada distribuição dos alvos. a) Missão 2 b) Missão 3

Fonte: original

<span id="page-41-1"></span>Figura 20 - Posição dos cantos de cada distribuição dos alvos. c) Missão 4 d) Missão 5

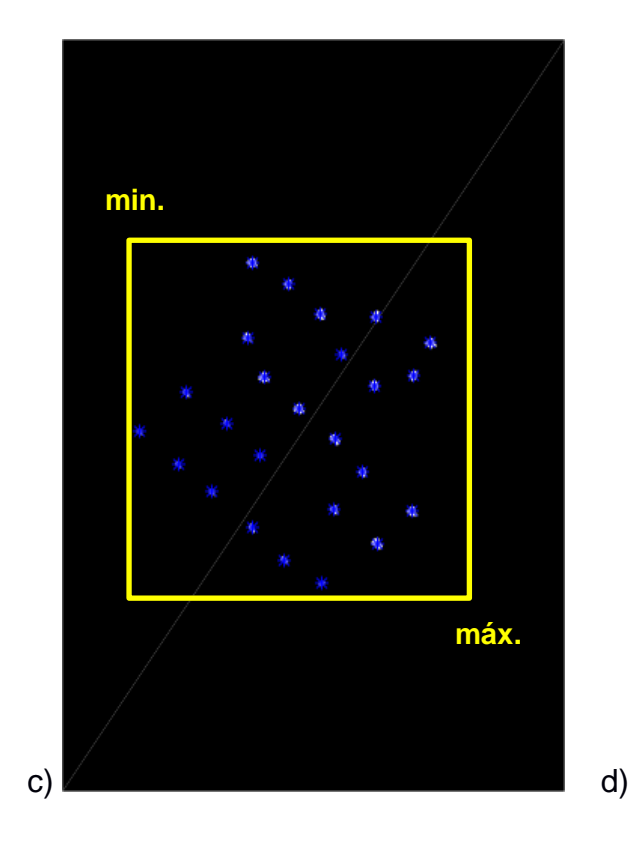

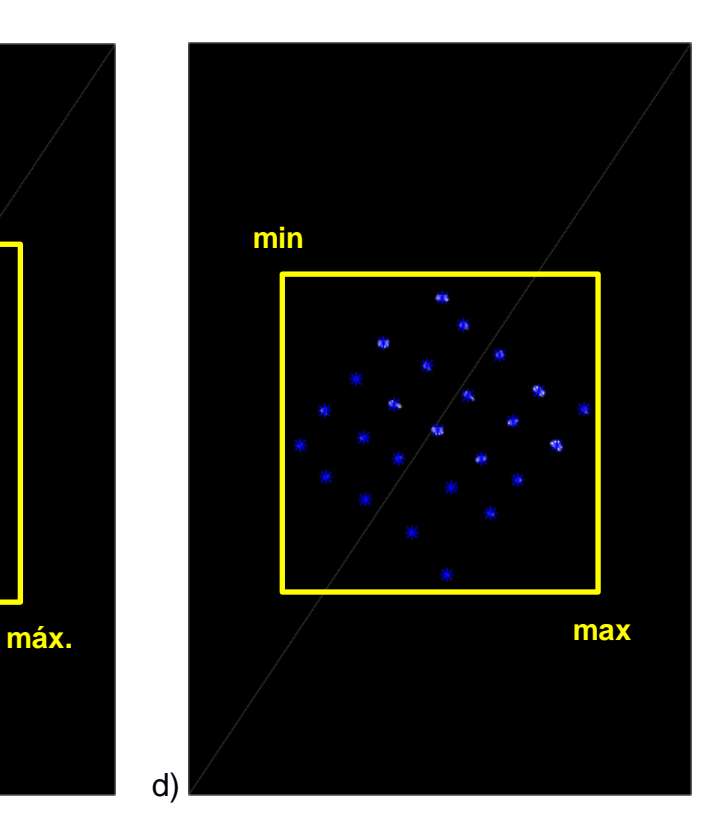

Fonte: original

A Tabela 3 a seguir apresenta as coordenadas dos alvos encontrados na média das passagens de cada missão realizada. Os dados dessa tabela estão com valores decimais, pois o algoritmo detectou os pontos com uma precisão maior do na imagem avaliada. Quando se aplica a dimensão correspondente a cada pixel, é possível converter esses dados para uma aplicação real, tendo o alvo caracterizado por inteiro.

Como são quatro distribuições, os limites foram definidos com base em cada estrutura, e para garantir que não houvesse perda de alvos dentro da área, foi considerada uma margem de tolerância de 10m a mais em cada limite definido para reduzir a possível perda de alvos reais na região.

Tabela 3 – lista de coordenadas estimadas dos centroides dos alvos encontrados no experimento, em metros.

|                |        | Missão 2 |        | Missão 3 |         | Missão 4 | Missão 5 |         |  |
|----------------|--------|----------|--------|----------|---------|----------|----------|---------|--|
| <b>Alvos</b>   | X<br>У |          | X      | у        | X       | У        | X        | y       |  |
| 1              | 484,41 | 753,67   | 482,06 | 411,39   | 1183,35 | 2331,26  | 1034,22  | 2593,33 |  |
| 2              | 483,73 | 602,05   | 486,18 | 481,61   | 1221,48 | 2363,70  | 1057,52  | 2558,67 |  |
| 3              | 489,76 | 647,50   | 487,00 | 444,00   | 1229,59 | 2292,32  | 1060,30  | 2624,60 |  |
| 4              | 490,70 | 686,14   | 492,81 | 522,41   | 1255,19 | 2391,15  | 1090,00  | 2526,80 |  |
| 5              | 490,66 | 720,33   | 495,22 | 569,22   | 1269,63 | 2322,63  | 1096,54  | 2585,62 |  |
| 6              | 524,38 | 765,26   | 518,00 | 393,75   | 1290,36 | 2237,30  | 1099,29  | 2647,00 |  |
| $\overline{7}$ | 525,58 | 681,54   | 526,30 | 439,70   | 1295,21 | 2162,68  | 1116,86  | 2491,88 |  |
| 8              | 528,85 | 648,09   | 538,71 | 481,60   | 1294,71 | 2427,31  | 1127,92  | 2552,25 |  |
| 9              | 531,54 | 715,45   | 539,25 | 563,63   | 1303,00 | 2355,00  | 1132,13  | 2606,19 |  |
| 10             | 532,69 | 601,97   | 543,35 | 516,08   | 1306,79 | 2277,33  | 1144,50  | 2681,00 |  |
| 11             | 562,92 | 685,08   | 562,26 | 488,24   | 1327,03 | 2459,09  | 1159,87  | 2514,29 |  |
| 12             | 571,75 | 759,53   | 570,40 | 559,06   | 1330,78 | 2184,15  | 1170,70  | 2578,84 |  |
| 13             | 573,26 | 602,03   | 577,80 | 408,67   | 1341,71 | 2308,41  | 1175,00  | 2446,36 |  |
| 14             | 573,77 | 640,26   | 581,70 | 520,73   | 1363,37 | 2214,42  | 1180,00  | 2722,00 |  |
| 15             | 575,88 | 721,68   | 584,19 | 434,13   | 1364,26 | 2482,30  | 1183,50  | 2636,00 |  |
| 16             | 614,74 | 642,74   | 610,33 | 568,29   | 1377,37 | 2338,87  | 1196,95  | 2473,78 |  |
| 17             | 617,47 | 678,67   | 621,67 | 446,60   | 1376,79 | 2408,88  | 1201,19  | 2543,49 |  |
| 18             | 618,93 | 721,48   | 626,14 | 526,72   | 1384,48 | 2254,15  | 1213,51  | 2606,74 |  |
| 19             | 619,97 | 603,97   | 627,16 | 487,29   | 1405,15 | 2371,81  | 1223,63  | 2661,38 |  |
| 20             | 621,44 | 764,16   | 628,67 | 405,33   | 1416,62 | 2285,03  | 1232,35  | 2502,76 |  |
| 21             | 656,40 | 690,43   | 662,18 | 491,26   | 1418,17 | 2216,39  | 1245,20  | 2569,95 |  |
| 22             | 667,33 | 645,78   | 663,67 | 455,33   | 1419,14 | 2442,69  | 1250,95  | 2627,90 |  |
| 23             | 668,29 | 758,82   | 667,10 | 570,52   | 1454,12 | 2410,81  | 1271,19  | 2538,94 |  |
| 24             | 668,72 | 607,50   | 673,07 | 536,37   | 1455,38 | 2275,37  | 1288,66  | 2592,85 |  |
| 25             | 669,91 | 729,72   | 674,22 | 407,11   | 1472,68 | 2243,00  | 1316,69  | 2557,96 |  |
| Mínimo         | 473,73 | 591,97   | 472,06 | 383,75   | 1173,35 | 2152,68  | 1024,22  | 2436,36 |  |
| Máximo         | 679,91 | 775,26   | 684,22 | 580,52   | 1482,68 | 2492,30  | 1326,69  | 2732,00 |  |

Fonte: original

A partir desse ponto, a análise de detecção de alvos foi realizada novamente adicionando a região dos limites como filtro de alarmes-falsos, definindo os pontos dentro da região como alvos e os pontos fora como alarme-falso. Na tabela a seguir, estão presentes os resultados obtidos pelo algoritmo prático aplicado no Matlab:

|                | Imagem de Supervisão |                |                | Imagem de Referencia |                | <b>Alvos</b>      | <b>Alvos</b>      |        |                         | <b>Alarmes</b>  | <b>Taxa de Alarmes</b> |
|----------------|----------------------|----------------|----------------|----------------------|----------------|-------------------|-------------------|--------|-------------------------|-----------------|------------------------|
| N <sup>o</sup> | <b>Missão</b>        | Passagem       | N <sub>o</sub> | <b>Missão</b>        | Passagem       | <b>Conhecidos</b> | <b>Detectados</b> | Pd [%] | Área [km <sup>2</sup> ] | <b>Falsos</b>   | Falsos $[km-2]$        |
|                | 2                    |                | $\overline{7}$ | 3                    |                | 25                | 25                | 100    | 6                       | $\overline{0}$  | 0,00                   |
|                | 3                    |                | 13             | 4                    |                | 25                | 24                | 96     | 6                       | 9               | 1,50                   |
| 13             | 4                    |                | 19             | 5                    |                | 25                | 25                | 100    | 6                       | 0               | 0,00                   |
| 19             | 5                    |                |                | 2                    |                | 25                | 25                | 100    | 6                       | 3               | 0,50                   |
| $\overline{2}$ | $\overline{2}$       | $\overline{2}$ | 14             | 4                    | $\overline{2}$ | 25                | 25                | 100    | 6                       | $\overline{0}$  | 0,00                   |
| 8              | 3                    | 2              | 20             | 5                    | $\overline{2}$ | 25                | 25                | 100    | 6                       | $\mathbf 0$     | 0,00                   |
| 14             | 4                    | 2              | $\overline{2}$ | 2                    | 2              | 25                | 26                | 104    | 6                       | 0               | 0,00                   |
| 20             | 5                    | 2              | 8              | 3                    | 2              | 25                | 26                | 104    | 6                       | 0               | 0,00                   |
| 3              | $\overline{2}$       | 3              | 21             | 5                    | 3              | 25                | 25                | 100    | 6                       | 4               | 0,67                   |
| 9              | 3                    | 3              | 3              | $\overline{2}$       | 3              | 25                | 23                | 92     | 6                       | 0               | 0,00                   |
| 15             | 4                    | 3              | 9              | 3                    | 3              | 25                | 25                | 100    | 6                       | 0               | 0,00                   |
| 21             | 5                    | 3              | 15             | 4                    | 3              | 25                | 25                | 100    | 6                       | $\pmb{0}$       | 0,00                   |
| 4              | $\overline{2}$       | 4              | 10             | 3                    | 4              | 25                | 25                | 100    | 6                       | $\overline{2}$  | 0,33                   |
| 10             | 3                    | 4              | 16             | 4                    |                | 25                | 25                | 100    | 6                       | $\pmb{0}$       | 0,00                   |
| 16             | 4                    | 4              | 22             | 5                    |                | 25                | 26                | 104    | 6                       | $\mathbf 0$     | 0,00                   |
| 22             | 5                    | 4              | 4              | 2                    | 4              | 25                | 25                | 100    | 6                       | $\overline{2}$  | 0,33                   |
| 5              | $\overline{2}$       | 5              | 17             | 4                    | 5              | 25                | 25                | 100    | 6                       |                 | 0,17                   |
| 11             | 3                    | 5              | 23             | 5                    | 5              | 25                | 18                | 72     | 6                       | 31              | 5,17                   |
| 17             | 4                    | 5              | 5              | 2                    | 5              | 25                | 25                | 100    | 6                       |                 | 0,17                   |
| 23             | 5                    | 5              | 11             | 3                    | 5              | 25                | 25                | 100    | 6                       | 19              | 3,17                   |
| $6\phantom{1}$ | $\overline{2}$       | 6              | 24             | 5                    | 6              | 25                | 25                | 100    | 6                       | $\mathbf 0$     | 0,00                   |
| 12             | 3                    | 6              | 6              | 2                    | 6              | 25                | 25                | 100    | 6                       | $\mathbf{0}$    | 0,00                   |
| 18             | 4                    | 6              | 12             | 3                    | 6              | 25                | 25                | 100    | 6                       | 0               | 0,00                   |
| 24             | 5                    | 6              | 18             | 4                    | 6              | 25                | 27                | 108    | 6                       | 0               | 0,00                   |
|                |                      |                |                |                      | <b>Total</b>   | 600               | 595               | 99,2   | 144                     | $\overline{72}$ | 0,50                   |

Tabela 4 – Contagem de alvos detectados e alarmes falsos de cada imagem com base no Matlab

Fonte: original

Algumas imagens apresentam mais alvos detectados do que esperado. Outras detectaram menos alvos do que no experimento original de Lundberg. Houve uma queda considerável na quantidade de alarmes-falsos detectados, o que se pode considerar positivo. Entretanto, algumas imagens detectaram muitos alarmes-falsos em comparação ao experimento original. Em geral, houve muitas oscilações na obtenção de resultados para cada imagem.

Durante o desenvolvimento do algoritmo, o nível de detecção dos alvos foi aumentado com alteração da taxa-limite do filtro para melhorar a identificação de alvos em imagens com baixa qualidade, como se vê na missão 3, passagem 5 (usado no exemplo desta seção). Uma forma de reduzir os erros na identificação dos alvos seria limitar mais a área dos alvos detectados, mas esta ação também poderia prejudicar a detecção de alvos reais, deixando presentes fora da área definida neste experimento.

Outro problema encontrado no desenvolvimento do algoritmo está nas operações de erosão e dilatação. O processo foi realizado para juntar os alvos que estavam fragmentados na criação da imagem monocromática. Foram avaliados vários raios nessas operações para evitar a aglutinação de alvos da distribuição e a redução do número de centroides que representam os alvos detectados. Como nem todos os alvos foram reconstruídos com essas operações, isso também explica a presença de mais alvos do que o esperado dentro da região delimitada anteriormente.

Para observar melhor a diferença de detecção entre o experimento de Lundberg e a aplicação prática, a tabela 4 a seguir conta quantos alvos foram detectados a mais. Valores negativos significam que menos alvos foram descobertos.

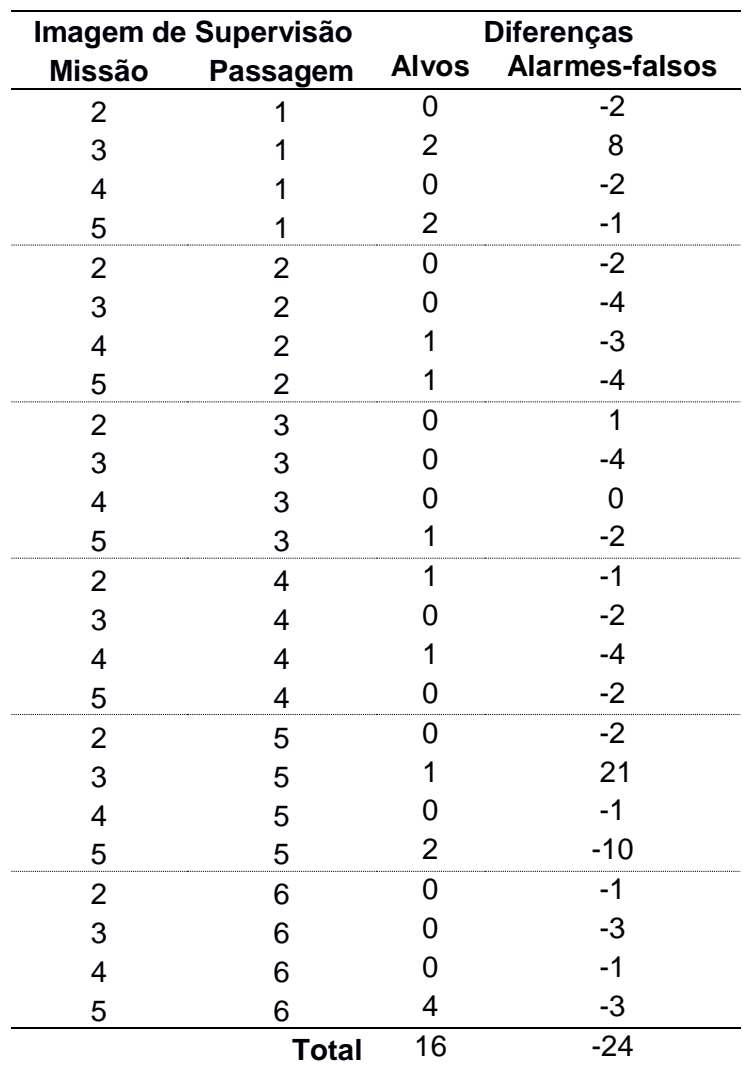

Tabela 5 – Contagem de alvos detectados em comparação com o experimento de Lundberg

Fonte: original

Uma forma de melhorar o desempenho desse algoritmo pode ser desenvolver um filtro mais complexo nas imagens de referência e supervisão, reduzindo a oscilação na detecção de alvos reais em comparação com os alarmes-falsos que geralmente não são identificados fora de uma aplicação pré-definida.

Ao todo, pode-se observar na última linha da tabela 5 que os resultados totais são bem favoráveis em comparação aos estudos feitos por Lundberg. Esses detalhes individuais não prejudicam a qualidade do algoritmo em geral e podem ser ajustados conforme se analisa as circunstâncias específicas de cada imagem obtida pelo radar.

### <span id="page-47-0"></span>**5 CONCLUSÕES**

Este procedimento estudado para detecção de alvos através do radar SAR se mostra bastante eficaz, apresentando um resultado satisfatório quanto a definição dos alvos. Entretanto, nota-se que ainda há dificuldades para maior precisão devido a presença de interferências facilmente confundidas como alvos pelo método.

Para isso, há necessidade de uma análise mais profunda de métodos para reconhecer elementos do mapa que pertencem ao terreno e assim, distinguir melhor os alvos presentes. A análise CFAR é só um dos diversos fatores na construção da imagem do radar que ajuda a identificar melhor as características pertencentes ao ambiente examinado e assim, definir melhor os pontos que representam alvos ou alarmes-falsos.

Embora esse algoritmo ainda apresente imprecisões quando comparado com os resultados de Lundberg, é possível calibrar vários fatores para melhorar sua análise e identificar pontos distintos de forma rápida e direta. A imagem de referência pode ser escolhida conforme a passagem do radar, o valor de conversão para preto-e-branco pode ser ajustado para detectar mais pontos, e a forma do objeto aplicado nas operações de dilatação e erosão pode ser alterada para conectar mais alvos fragmentados. Em situações onde se espera algum movimento em regiões específicas, este algoritmo tem condições de alertar possíveis alvos presentes sem esperar a análise para confirmação.

A partir destes estudos de detecção dos alvos, com a definição de suas coordenadas, é possível aplicar este conhecimento para detecção e análise de alvos móveis, um possível desafio a ser alcançado. Uma forma bem simples e objetiva de definir esses alvos móveis é através de estudos de imagens dos mesmos alvos em diferentes espaços de tempo. Se houver modificação das coordenadas dos alvos em duas imagens num intervalo de tempo, conclui-se que houve movimento dos alvos e a partir das novas coordenadas, pode-se obter a distância percorrida. Quando aplicado o intervalo de tempo, é possível determinar inclusive a velocidade do alvo, criando um vetor de movimento e podendo assim avaliar possíveis pontos futuros a partir deste estudo.

Para explorar melhor o uso de simuladores matemáticos nos radares SAR, recomenda-se estudar inicialmente Soumekh, M. (1999). Para avaliar múltiplas imagens e estimar o movimento dos alvos, existem alguns documentos que exploram esse tipo de análise, como algoritmos MTI (em inglês: "Identificação de Alvos Móveis") e uma análise mais profunda das técnicas STAP.

## **REFERÊNCIAS**

<span id="page-49-0"></span>L.M.H. ULANDER, et al, **Change Detection for Low-Frequency SAR Ground Surveillance**, IEE Proc.-Radar Sonar Navig., Vol. 152, No. 6, pp. 413-420, December 2005

LUNDBERG, M. et al, **A challenge problem for detection of targets in foliage,** Proc. of SPIE Vol. 6237, 62370K, 2006

MARQUES, P. A. C.; DIAS, J. M. B. **Moving Targets Processing in SAR Spatial Domain** (IEEE Transactions on Aerospace and Electronic Systems Vol. 43, No. 3 July 2007, p. 864- 874)

MOREIRA, A. et al. **A Tutorial on Synthetic Aperture Radar,** (IEEE Geoscience and Remote Sensing Magazine March 2013, p. 6-43)

SOUMEKH, M. **Synthetic Aperture Radar Signal Processing with MATLAB algorithms**, New York: Wiley-Interscience, 1999

YANG, J. **Study on Ground Moving Target Indication and Imaging Technique of Airborne SAR**, Springer Theses, 2017

## <span id="page-50-0"></span>**APÊNDICE A- ALGORITMO MATLAB PARA USO GERAL**

```
% solicita arquivos de imagens de supervisão e referência
% ex.: 'C:\UFSM\TCC\Data\v02_2_1_1a_row.mat
y{1}=input('Imagem de supervisão:','s');
y{2} = y{1};
while(y{2} ==y{1})
     y{2}=input('Imagem de referencia:','s');
end
z =cell(2, 1);
for q=1:2
     fprintf('Lendo o arquivo %s\n', y{q});
    Image1 = load(y{q});
    data1=fieldnames(Image1);
     XX=Image1.(data1{1});
     % depositando região da imagem
    z(q)=zeros(SAR height, SAR width);
    k=0;for i = 1:SAR height
        for j = 1: SAR_width
            k=k+1;z{q}(i,j)=XX(k); end
     end
     %aplica filtro CFAR simulado (o filtro real é mais complexo)
    z{q}=medfilt2(z{q});
     % apresenta imagens de supervisão e referencia
     figure(q)
    imshow(z{q})end
zb=zeros(SAR_height,SAR_width);
for i = 1:SAR height
    for j = 1: SAR width
            zb(i, j) = z{1}(i, j) - z{2}(i, j); %=true;
     end
end
```

```
zc=im2bw(zb);
figure(3)
imshow(zb)
se=strel('disk',10);
%erosão e dilatação
zc=imerode(imdilate(zc,se),se);
s = regionprops(zc, 'area','Centroid');
centroids = cat(1, s([s.Area] < 150 & [s.Area] >= 2). Centroid);
% limitação da área considerada nos alvos detectados
figure(4)
imshow(zc)
for k=1:length(centroids)
%pontua coordenadas dos centroides dos alvos detectados
         hold on
         plot(centroids(k,1), centroids(k,2), 'b*')
        hold off
```
end

## <span id="page-52-0"></span>**APÊNDICE B- ALGORITMO MATLAB ADAPTADO PARA O EXPERIMENTO**

```
%pasta com a lista de imagens usada no experimento
myFolder = 'C:\UFSM\TCC\Data'; 
txtPattern = fullfile(myFolder, '*.mat');
txtFiles = dir(txtPattern);
a=1;zx=cell(length(txtFiles),1);
zb=cell(length(txtFiles),1);
c=1;
%loop para leitura de todas as imagens obtidas pelo radar
for a=1:length(txtFiles)
     %loop de comparação entre imagens de supervisão e referência
     for q=1:2
         %função para leitura de imagens em uma pasta pré-definida 
         baseFileName = txtFiles(a).name;
         fullFileName = fullfile(myFolder, baseFileName);
         fprintf('Lendo o arquivo %s\n', baseFileName);
         Image1=load(fullFileName); 
        data1=fieldnames(Image1);
         XX=Image1.(data1{1});
         % Depositando imagens na matriz z
        z=zeros(SAR_height,SAR_width);
         %contador de pixels p/ construir a imagem original
        k=0;
        for i = 1:SAR height
            for j = 1:SAR width
                k=k+1;z(i,j) =XX(k);
             end
         end
         %aplicando filtro de ruido na imagem original (aberto a melhorias)
        zx{q}=medfilt2(z);
         % Comparação direta entre as imagens
         if q-1>0
            zb{c}=zeros(SAR_height,SAR_width); %imagem filtrada
            for i = 1:SAR height
                for j = 1:SAR width
                     zb(c)(i,j)=zx(q-1)(i,j)-zx(q)(i,j); end
             end
            zb{c}=im2bw(zb{c});
         end
```

```
 %define imagem de referência com base na imagem de supervisão usada
        if (a==1||a==4||a==7||a==10||a==13||a==16||a==19||a==22) if q==1 %:4
                a = a + 6;
                 if a>24
                    a=a-24; 
                 end
             else
                 break
             end
         elseif (a==2||a==5||a==8||a==11||a==14||a==17||a==20||a==23)
            if q==1a=a+12; if a>24
                   a=a-24; end
             else
                 break
             end
        elseif (a==3||a==6||a==9||a==12||a==15||a==18||a==21||a==24)if q==1 % : 4a=a+18;if a > 24a=a-24; end
             else
                 break
             end
         end
     end
    c=c+1;end
% Constrói média das passagens por missão. 
% O limite do filtro monocromático é menor que 0.5 
% para não perder alguns alvos
ZZ{1}=im2bw(mean(cat(6,zb{1:6}),6),0.4);
ZZ{2}=im2bw(mean(cat(6,zb{7:12}),6),0.4);
ZZ{3}=im2bw(mean(cat(6,zb{13:18}),6),0.4);
ZZ{4}=im2bw(mean(cat(6,zb{19:24}),6),0.4);
se=strel('disk',10);
data=cell(4,2);u=cell(4,2);% Define matriz de coordenadas, limitando a área de análise 
% das imagens conforme a missão
for b=1:4
     ZZ{b}=imerode(imdilate(ZZ{b},se),se);
     fprintf('Fazendo a média %i\n', b);
     % OPCIONAL: apresenta imagem monocromática de cada arquivo
% figure(b)
% imshow(ZZ{b})
     s = regionprops(ZZ{b}, 'area','Centroid');
    data{b,1}=cat(1, s([s.Area] < 150).Area); % areas
    data{b, 2} = cat(1, s([sע-area] < 150). Centroid); % centroides % Define ponto mínimo e ponto máximo, com margem de erro de 10m
```

```
u{b, 1}=min(data{b, 2})-10;
     u{b, 2}=max(data{b, 2})+10;
      % OPCIONAL: mostra centroides nos alvos detectados em cada imagem
% hold on
\frac{2}{3} plot(data{b,2}(:,1), data{b,2}(:,2), 'b*')<br>\frac{2}{3} hold off
       hold off
end
%Classificação das imagens por missão
d(1:6)=1;d(7:12)=2;d(13:18)=3;d(19:24)=4;se=strel('disk',10); %método de expansão e dilatação do alvo
%matriz com áreas e coordenadas dos alvos detectados
data=cell(length(zb),2);
%matriz contador de alvos detectados e alarmes-falsos
w=zeros(length(zb),2);
%loop para análise das imagens filtradas em busca de alvos
for b=1:length(zb)
     zb{b}=imerode(imdilate(zb{b},se),se);
      fprintf('Lendo a figura %i\n', b);
      % OPCIONAL: constrói figura das missões e passagens individuais
% figure(b)
% imshow(zb{b})
     s = regionprops(zb{b}, 'area', 'Centroid');
      %áreas
     data{b, 1} = cat(1, s( [s.Area] < 150). Area);
     %centróides
     data{b, 2} = cat(1, s( [s.Area] < 150). Centroid);
      % A condição s.Area remove alvos muito grandes e muitos pequenos 
      %loop para análise de alarmes-falsos
      for k=1:length(data{b,2})
          if (data{b,2}(k) > u{d(b),1}(1) & data{b,2}(k)<u{d(b),2}(1)) ...
              && (data{b,2}(k,2)>u{d(b),1}(2) && data{b,2}(k,2)<u{d(b),2}(2))
                % OPCIONAL: pontua centroides dos alvos detectados 
% hold on
% plot(data{b,2}(k,1), data{b,2}(k,2), 'b*')
% hold off
                w(b, 1) = w(b, 1) + 1; end
      end
     w(b, 1) \frac{1}{2} \frac{1}{2} \frac{1}{2} \frac{1}{2} \frac{1}{2} \frac{1}{2} \frac{1}{2} \frac{1}{2} \frac{1}{2} \frac{1}{2} \frac{1}{2} \frac{1}{2} \frac{1}{2} \frac{1}{2} \frac{1}{2} \frac{1}{2} \frac{1}{2} \frac{1}{2} \frac{1}{2} \frac{1}{2} \frac{1}{2} \frac{w(b, 2) =length(data{b,2}) -w(b,1);
     w(b,2) \frac{1}{2} \frac{1}{2} \frac{1}{2} \frac{1}{2} \frac{1}{2} \frac{1}{2} \frac{1}{2} \frac{1}{2} \frac{1}{2} \frac{1}{2} \frac{1}{2} \frac{1}{2} \frac{1}{2} \frac{1}{2} \frac{1}{2} \frac{1}{2} \frac{1}{2} \frac{1}{2} \frac{1}{2} \frac{1}{2} \frac{1}{2} \frac{1end
```